## Deadlock Victim

by Dr Heinz Kabutz && Olivier Croisier

The Java Specialists Newsletter && The Coder's Breakfast

heinz@javaspecialists.eu && olivier.croisier@zenika.com

twitter: @heinzkabutz && twitter: @oliviercroisier

@DevoxxFR / #DevoxxFR

1

### You discover a race condition

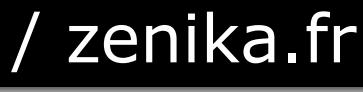

## Data is being corrupted

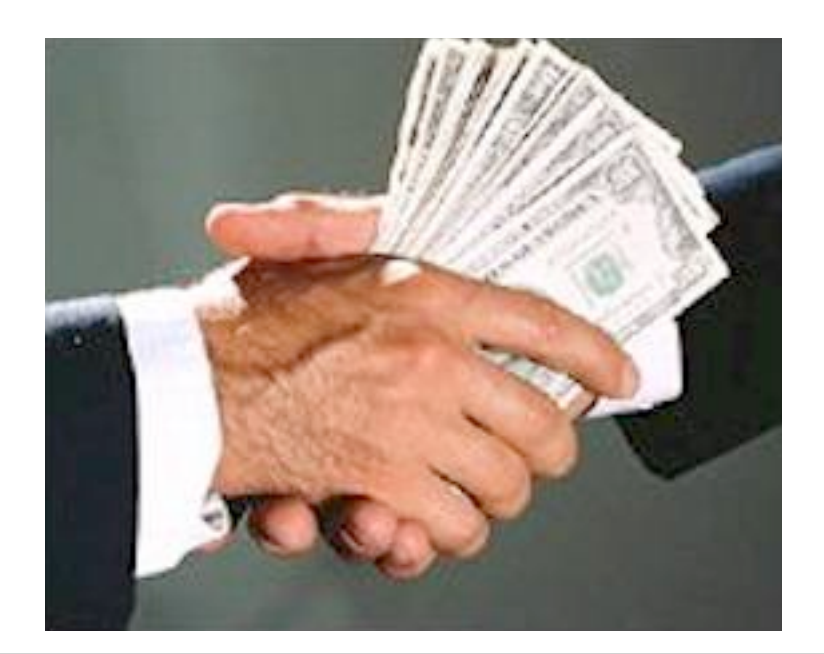

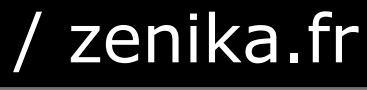

## What ya gonna do?

@DevoxxFR / #DevoxxFR

4

The Market Ad

## Who ya gonna call?

@DevoxxFR / #DevoxxFR

The Market Ad

5

## Ghostbusters?

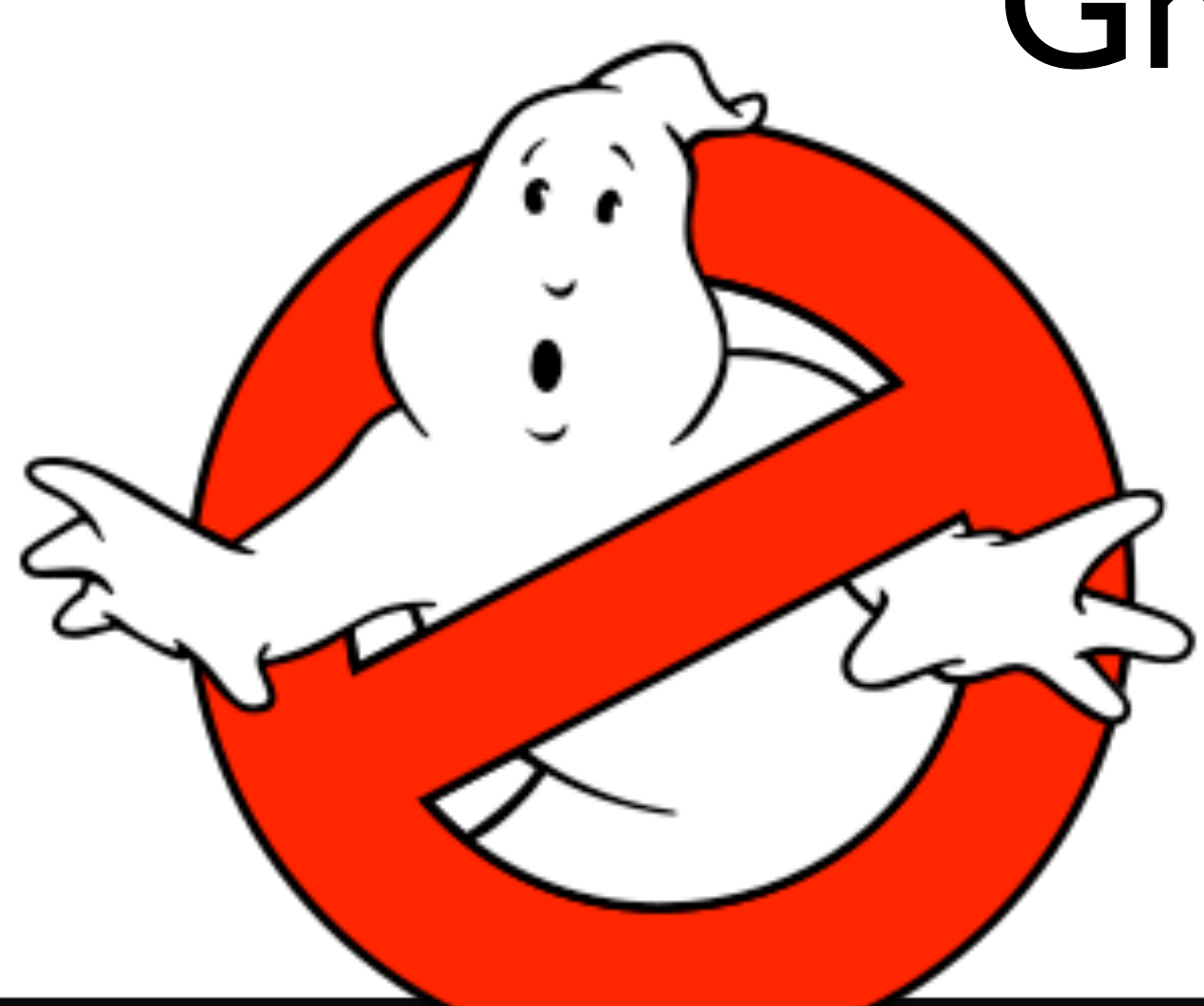

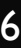

## you do what we all do

@DevoxxFR / #DevoxxFR

7

**THE MILLION** 

## you use **synchronized**

@DevoxxFR / #DevoxxFR

8

**THAM MARKET A** 

## **synchronized**

**This and the Little** 

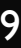

## **synchronized**

**This and the Little** 

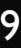

## **synchronized** can be bad medicine

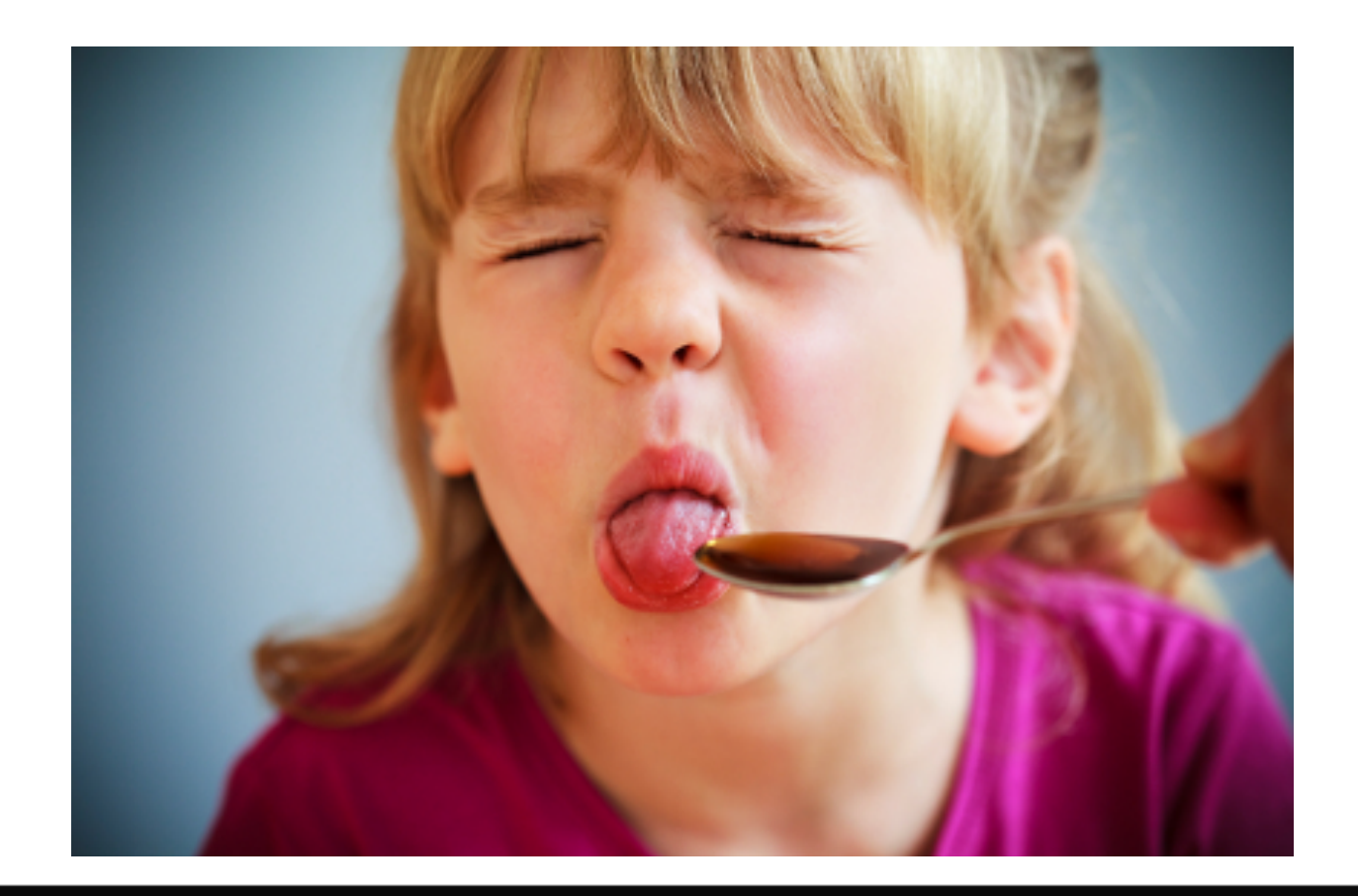

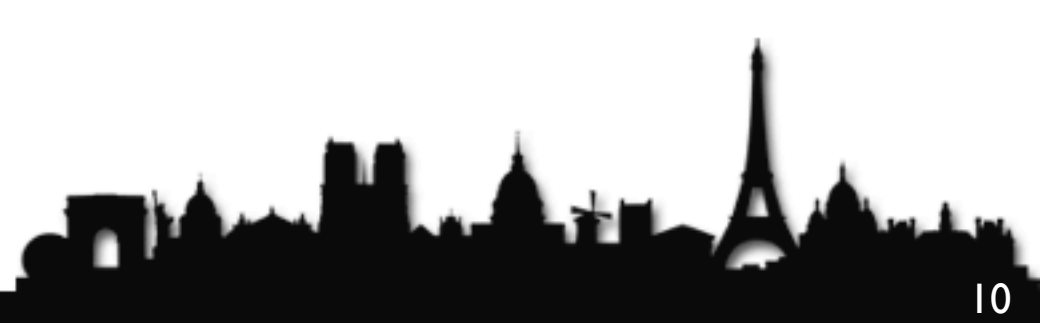

### **deadlock** awaits you!

**The Man** 

@DevoxxFR / #DevoxxFR

11

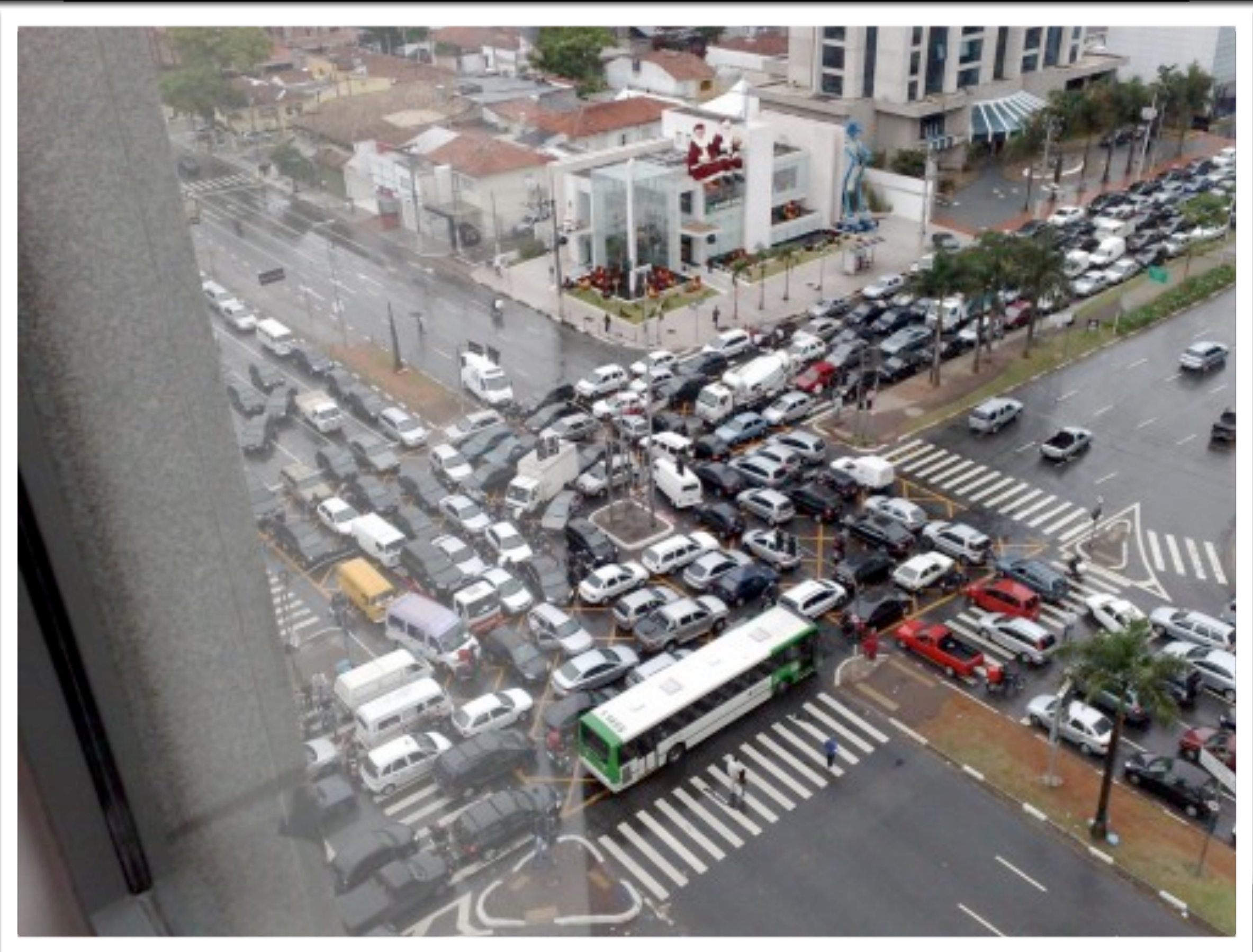

### @DevoxxFR / #DevoxxFR

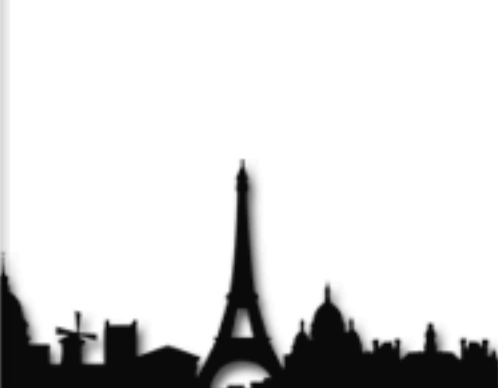

### **Deadlock** Victim

**This May** 

@DevoxxFR / #DevoxxFR

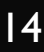

## Correctness fix can lead to liveness fault

## lock ordering deadlock

**This May** 

@DevoxxFR / #DevoxxFR

15

16

Devoxx France The Java Specialists' Newsletter - javaspecialists.eu / zenika.fr

### at least two locks

**This May** 

@DevoxxFR / #DevoxxFR

17

Devoxx France The Java Specialists' Newsletter - javaspecialists.eu / zenika.fr

### and at least two threads

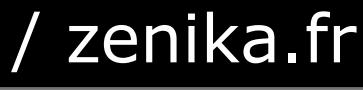

### locked in different orders

@DevoxxFR / #DevoxxFR

### can cause a *deadly embrace*

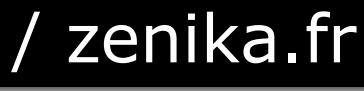

## requires global analysis to fix

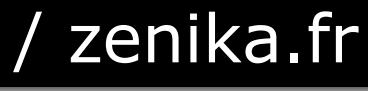

### resource deadlocks

@DevoxxFR / #DevoxxFR

**This Alberta** 

21

## bounded queues

**THE MANUAL** 

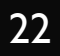

### bounded thread pools

**This May** 

@DevoxxFR / #DevoxxFR

23

### semaphores

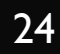

**The Market Ave** 

### class loaders

**The May** 

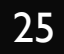

### lost signals

**THE MANUAL** 

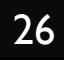

## The Drinking Philosophers

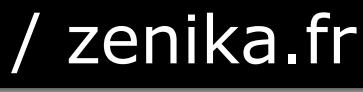

## @ the Java Specialist Symposium in Crete

## $Symposium == sym + *poto*$

Literally - to drink together

@DevoxxFR / #DevoxxFR

29

## our philosophers need two cups

### they either want to drink or think

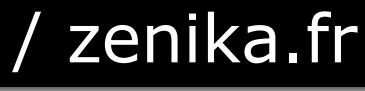

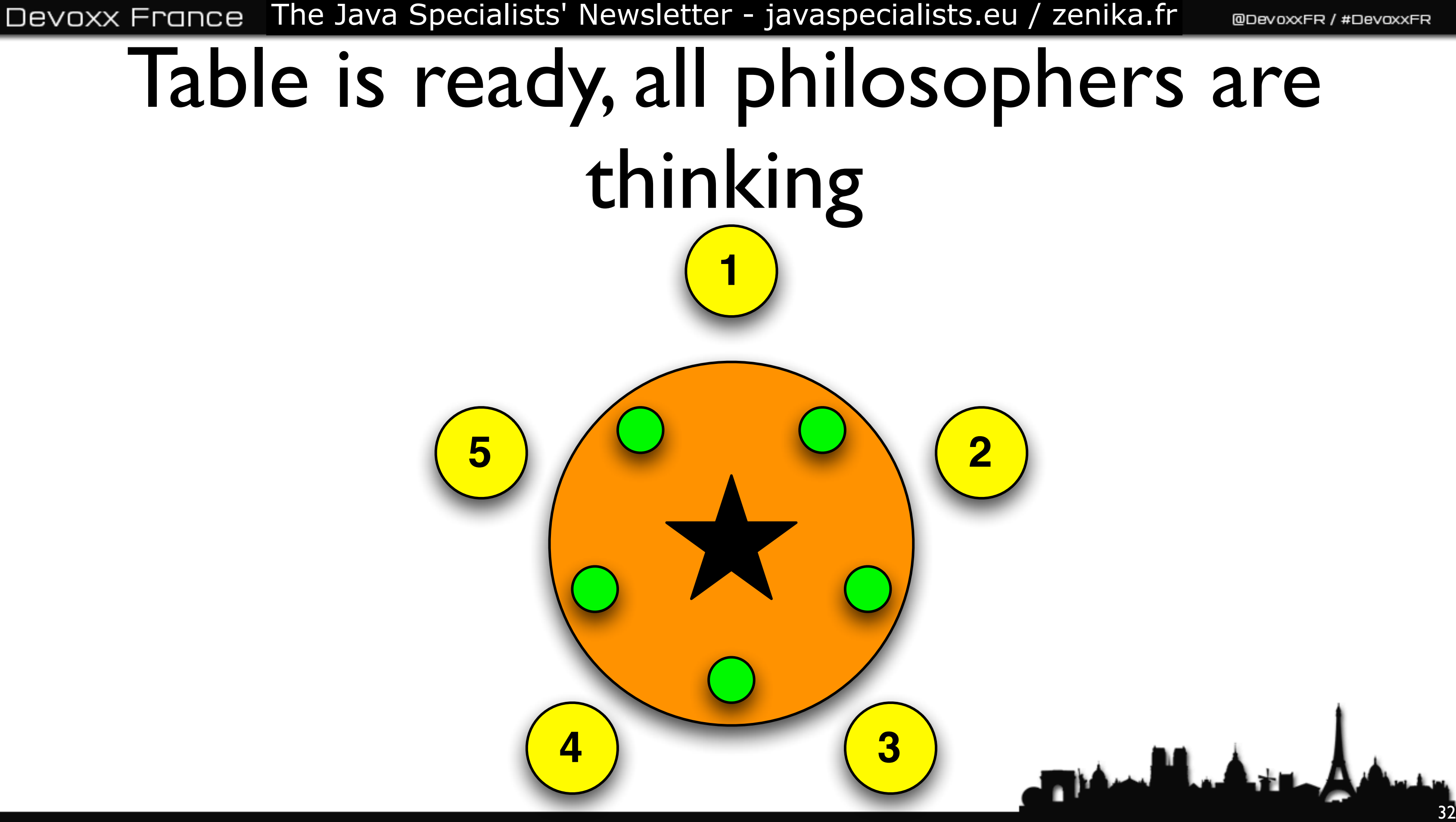

# philosophers 5 wants to drink, takes right cup **1 5 2 4 3**

@DevoxxFR / #DevoxxFR

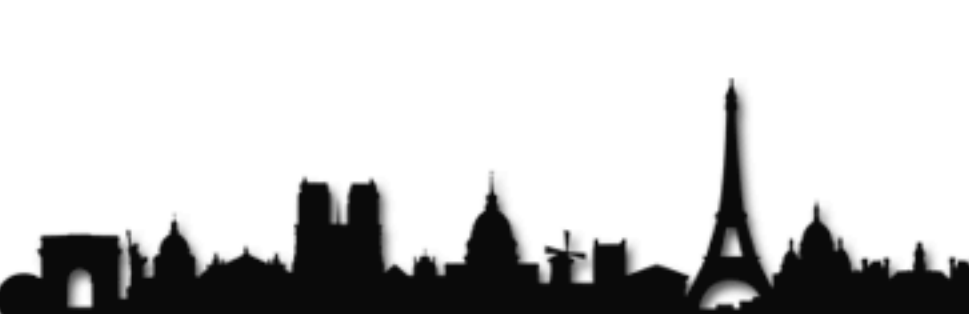

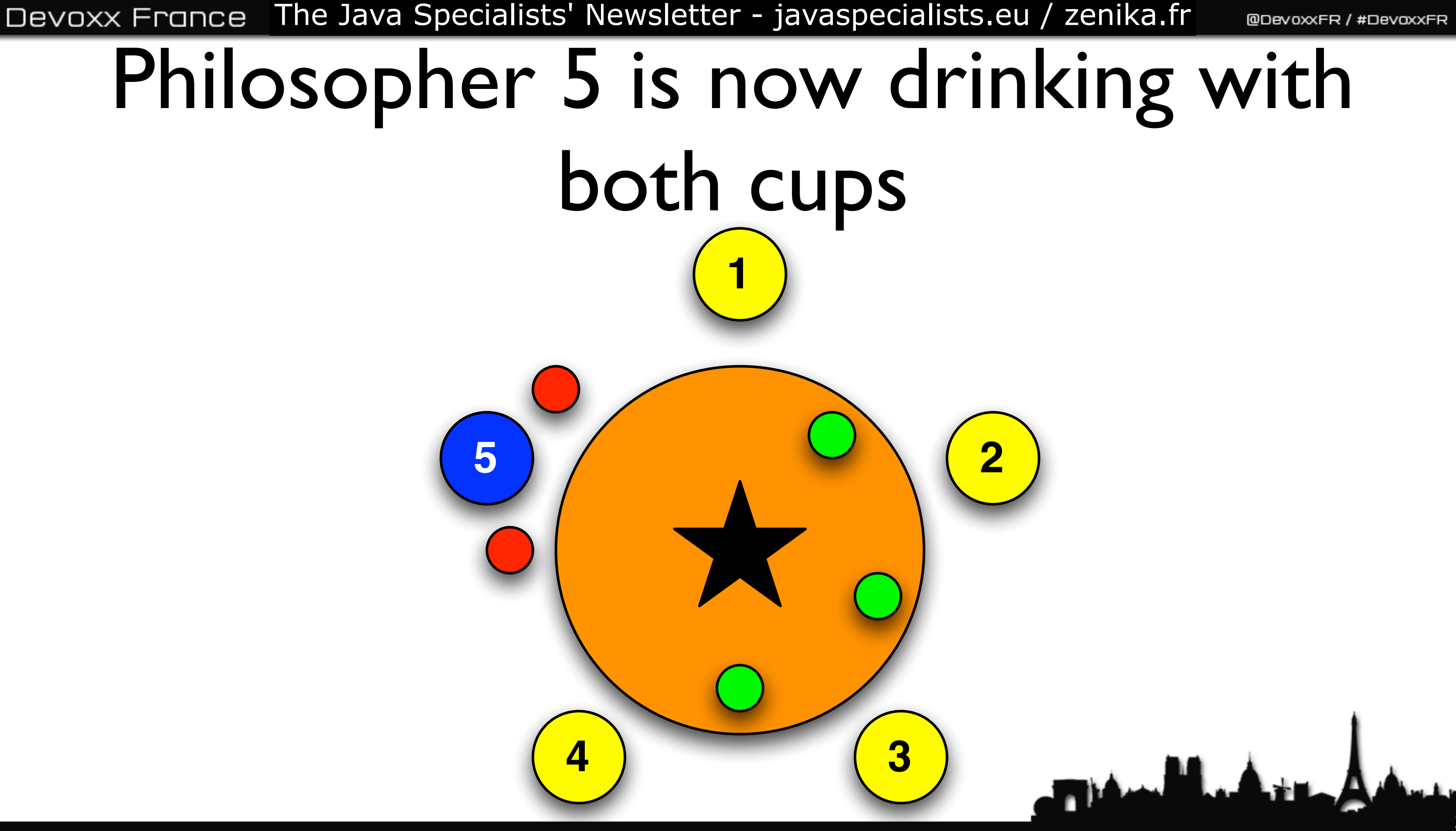

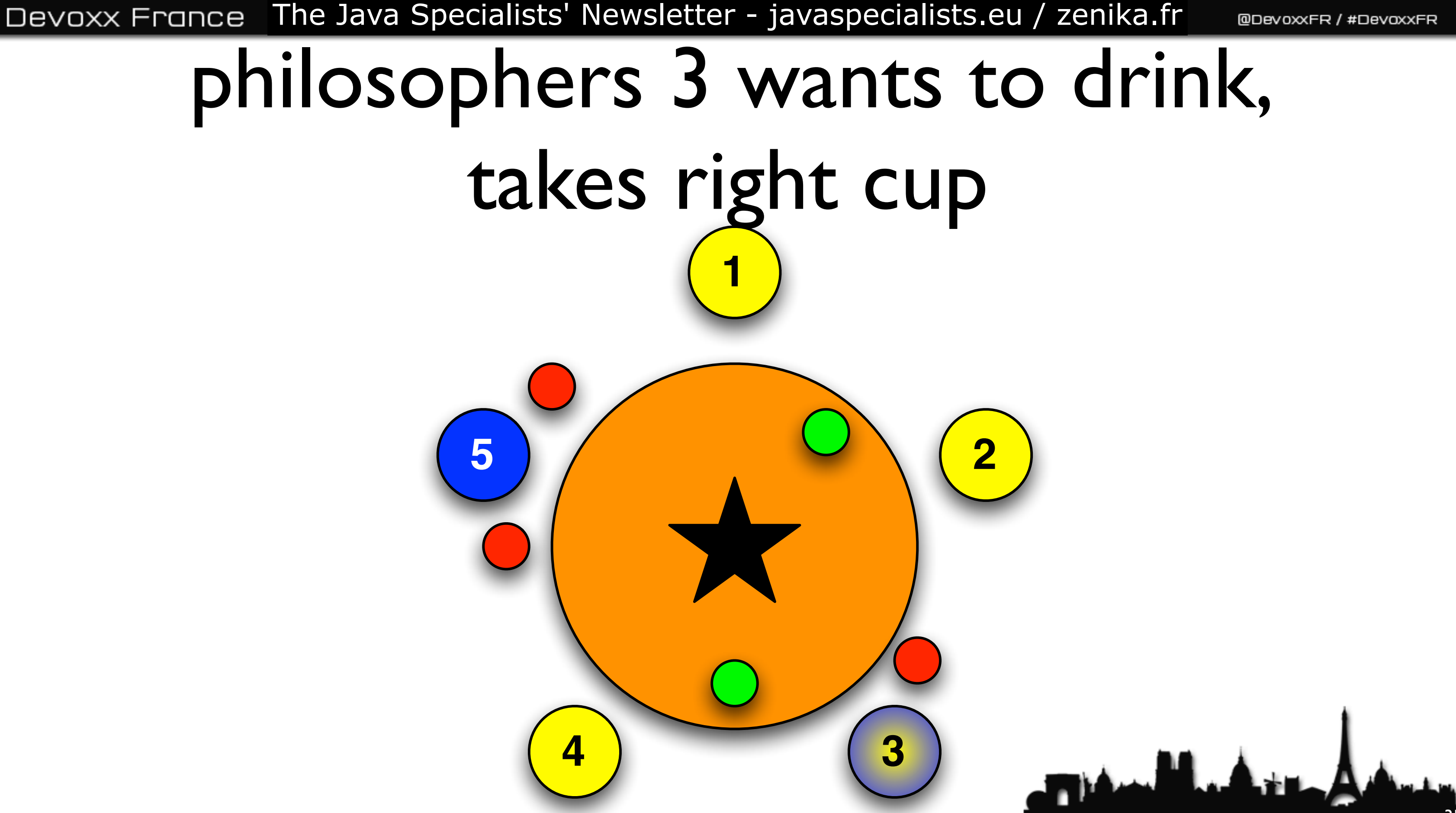
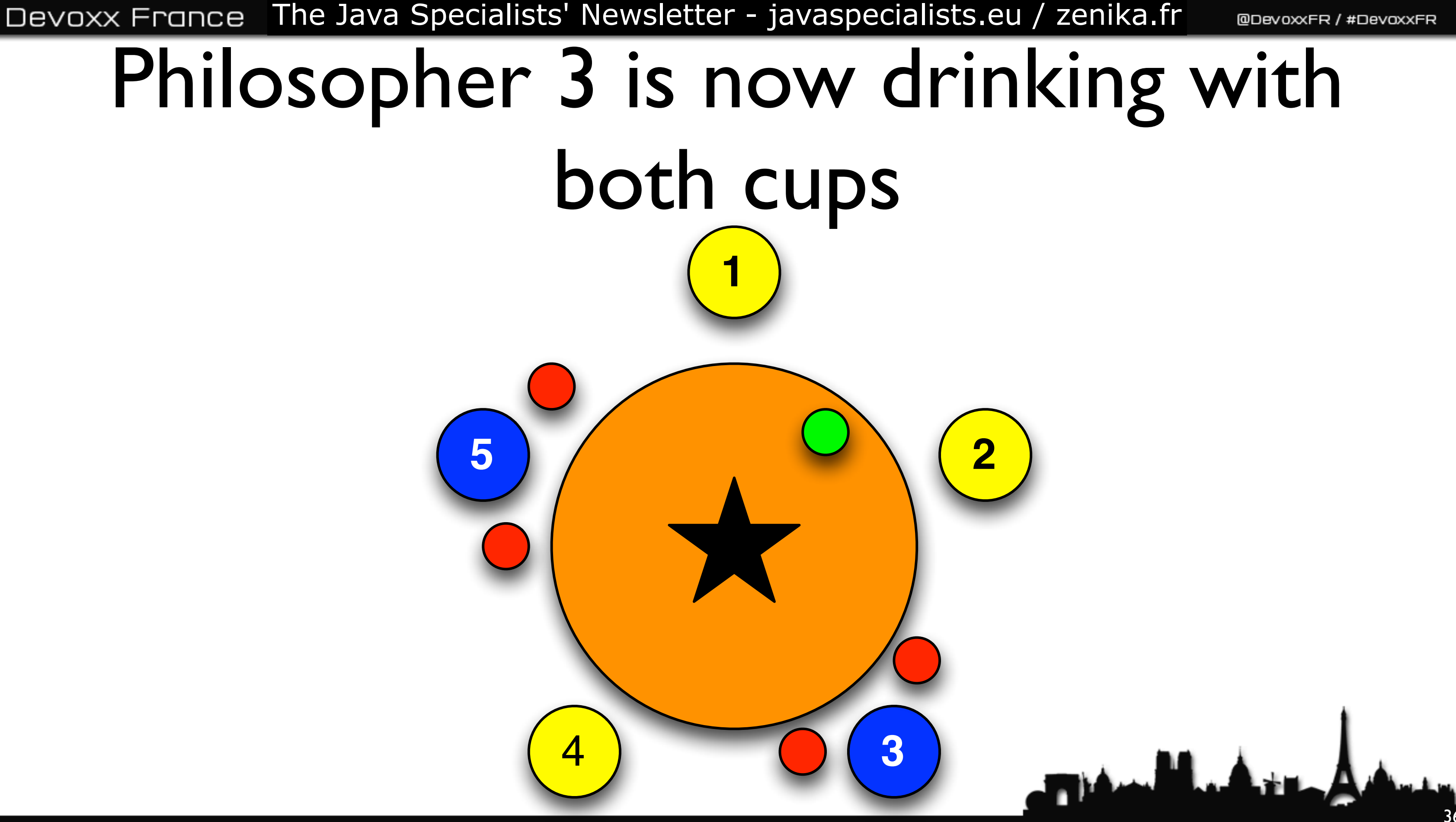

## Devoxx France The Java Specialists' Newsletter - javaspecialists.eu / zenika.fr philosophers 2 wants to drink, takes right cup **1**

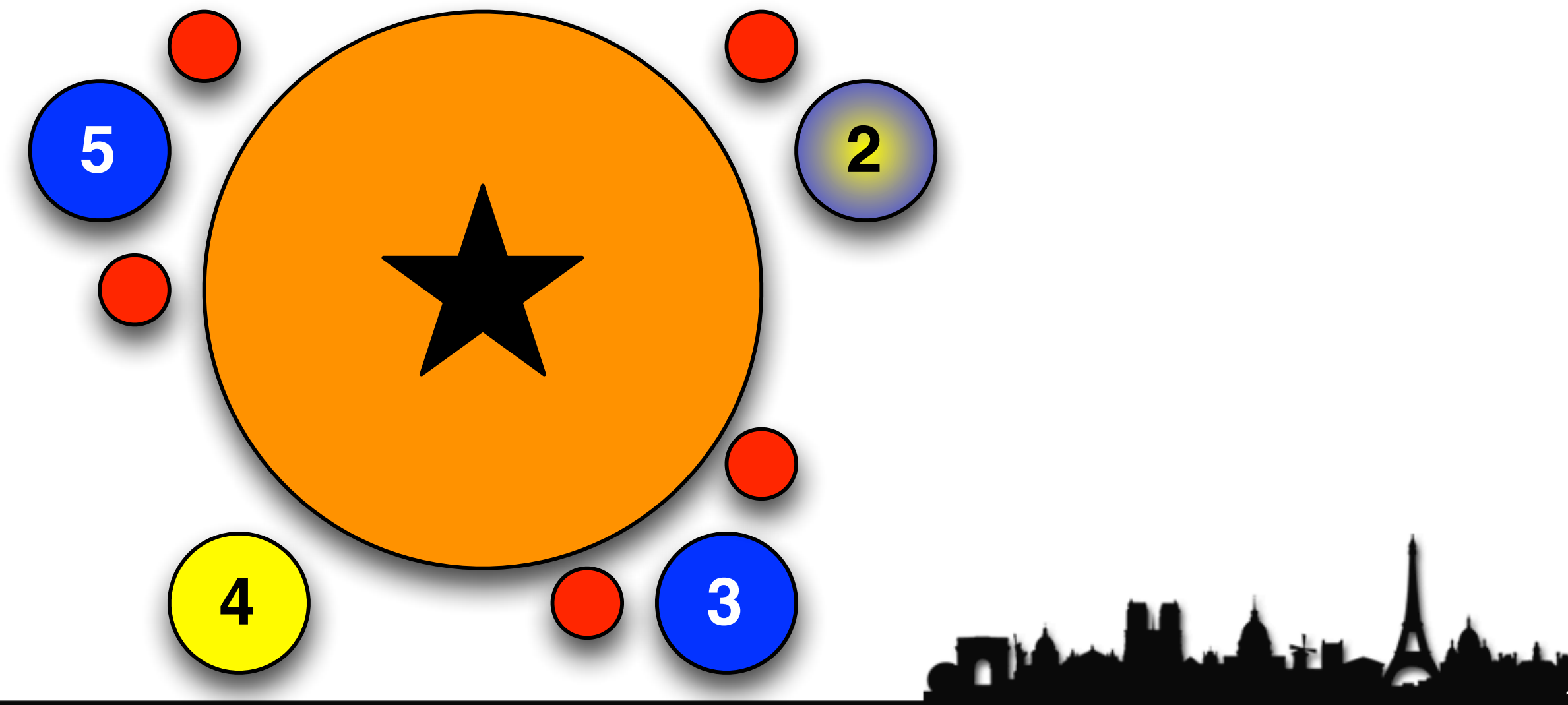

# Philosopher 3 finished drinking, returns right cup **1**

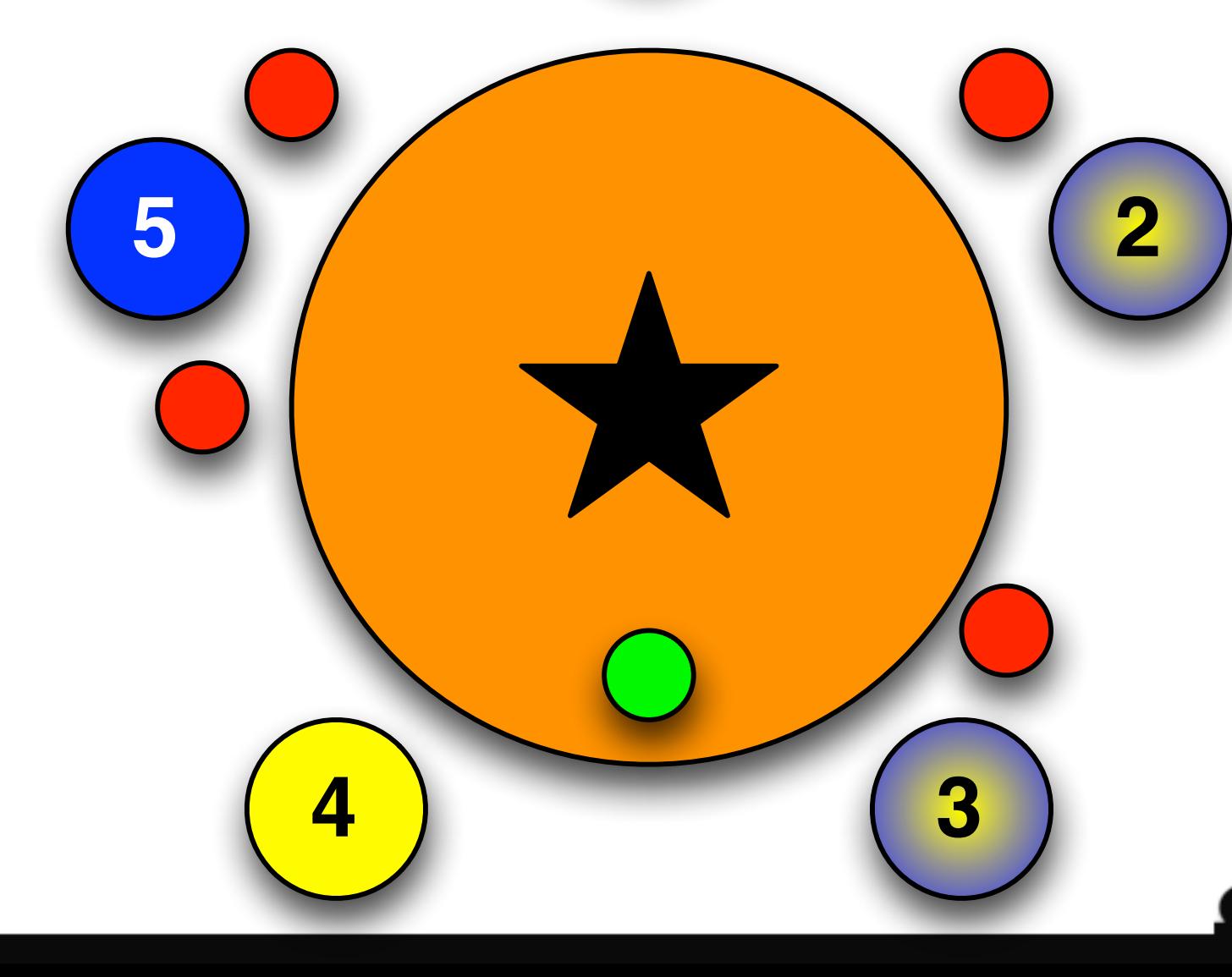

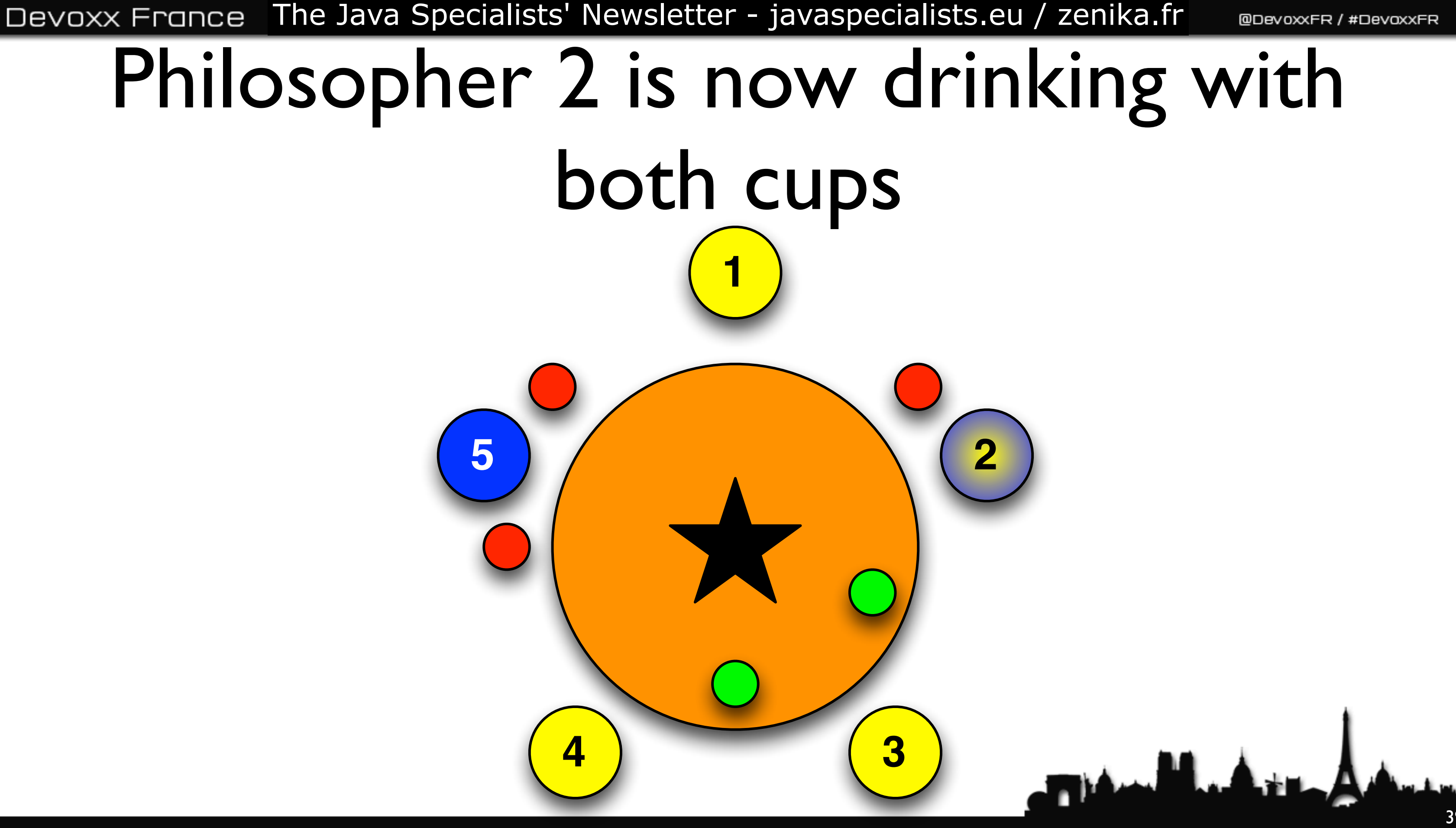

# Philosopher 3 returns Left cup

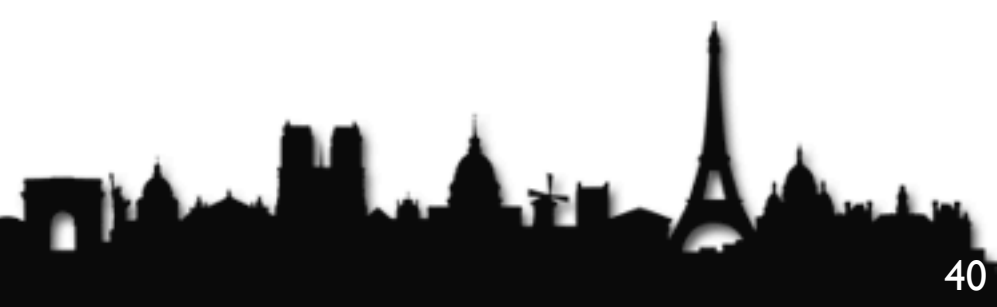

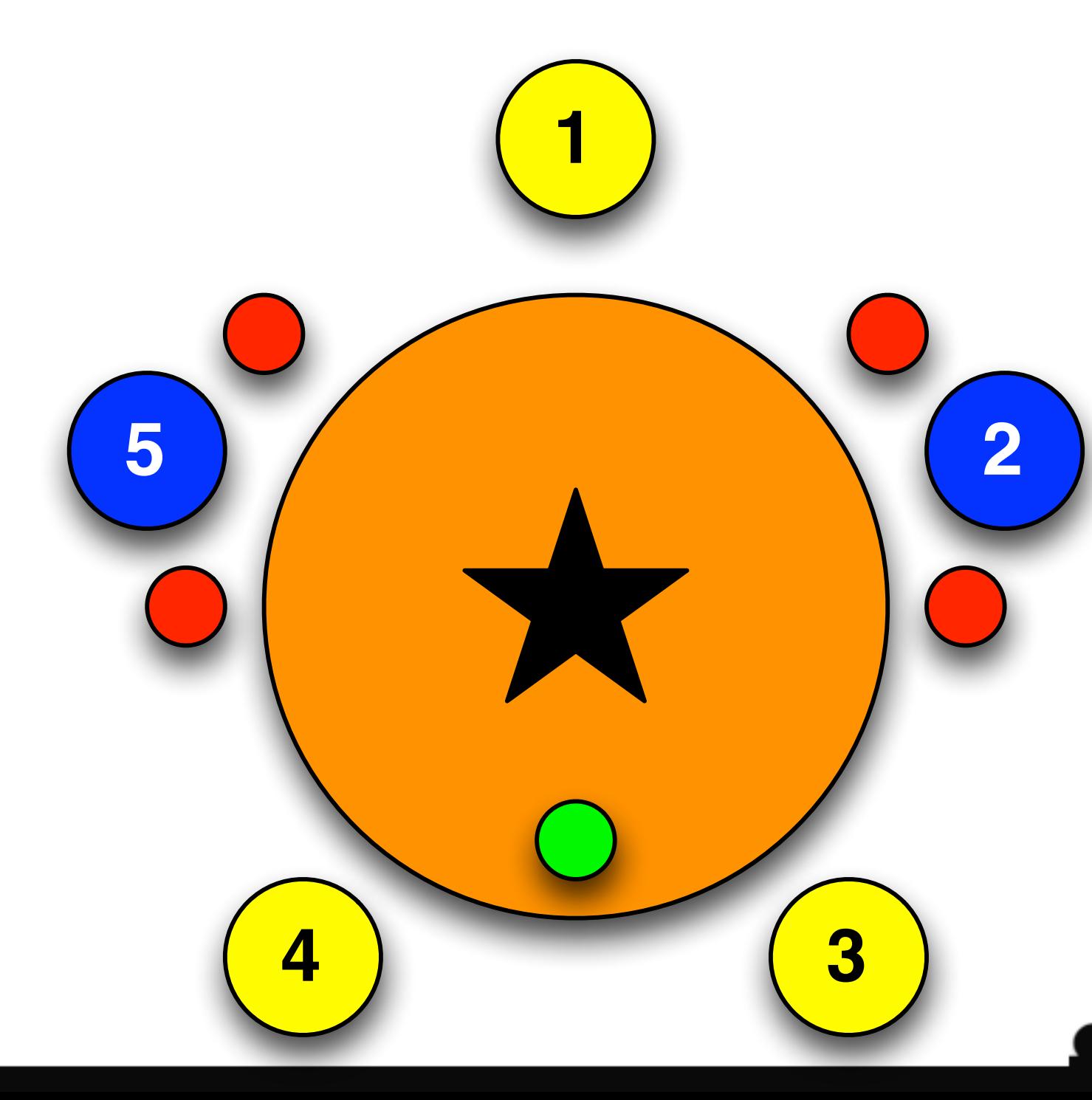

# philosophers can get stuck

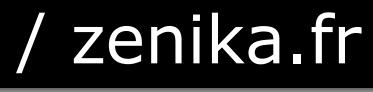

# if they all pick up the right cup

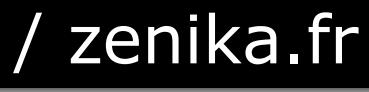

**This May** 

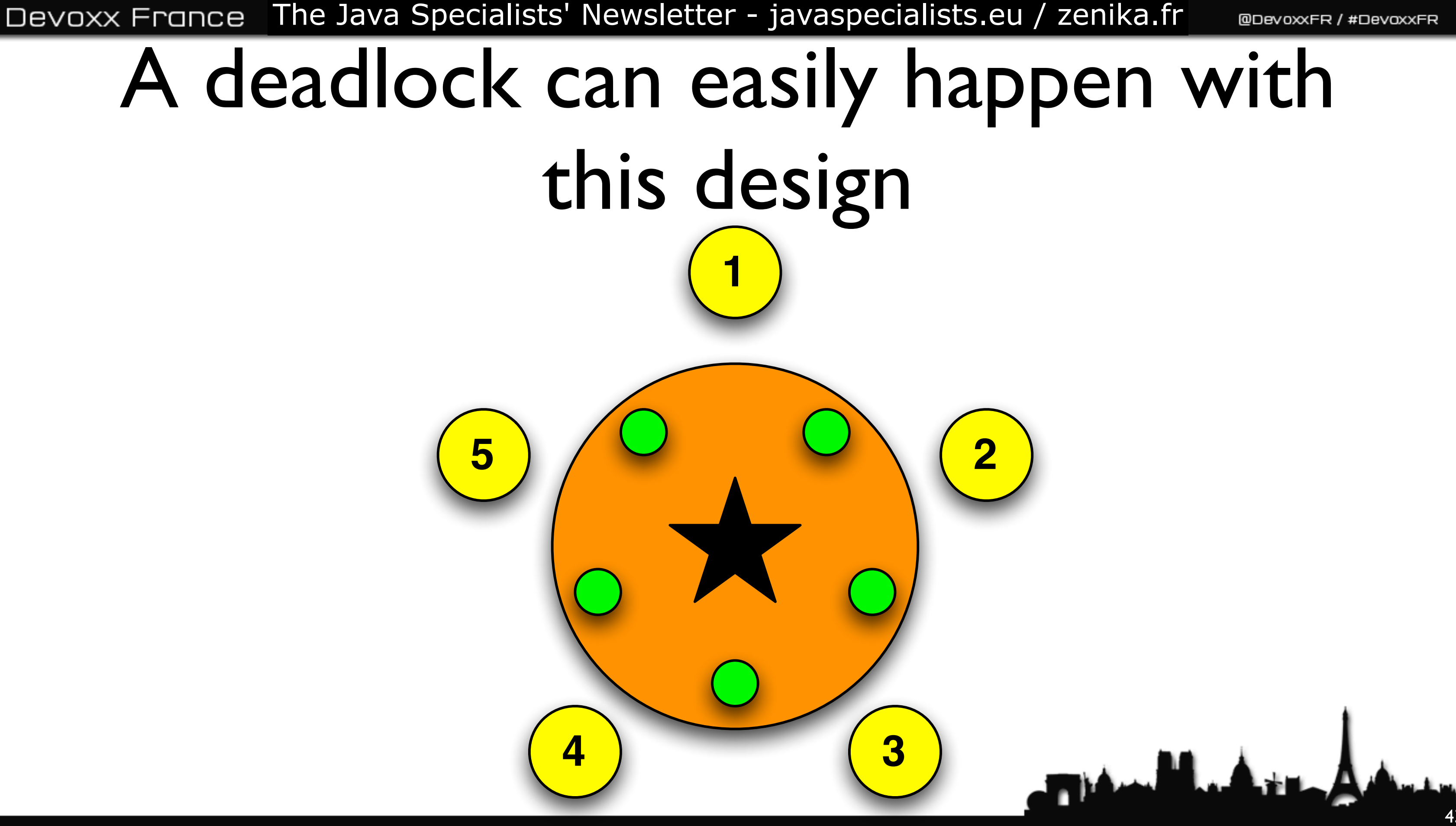

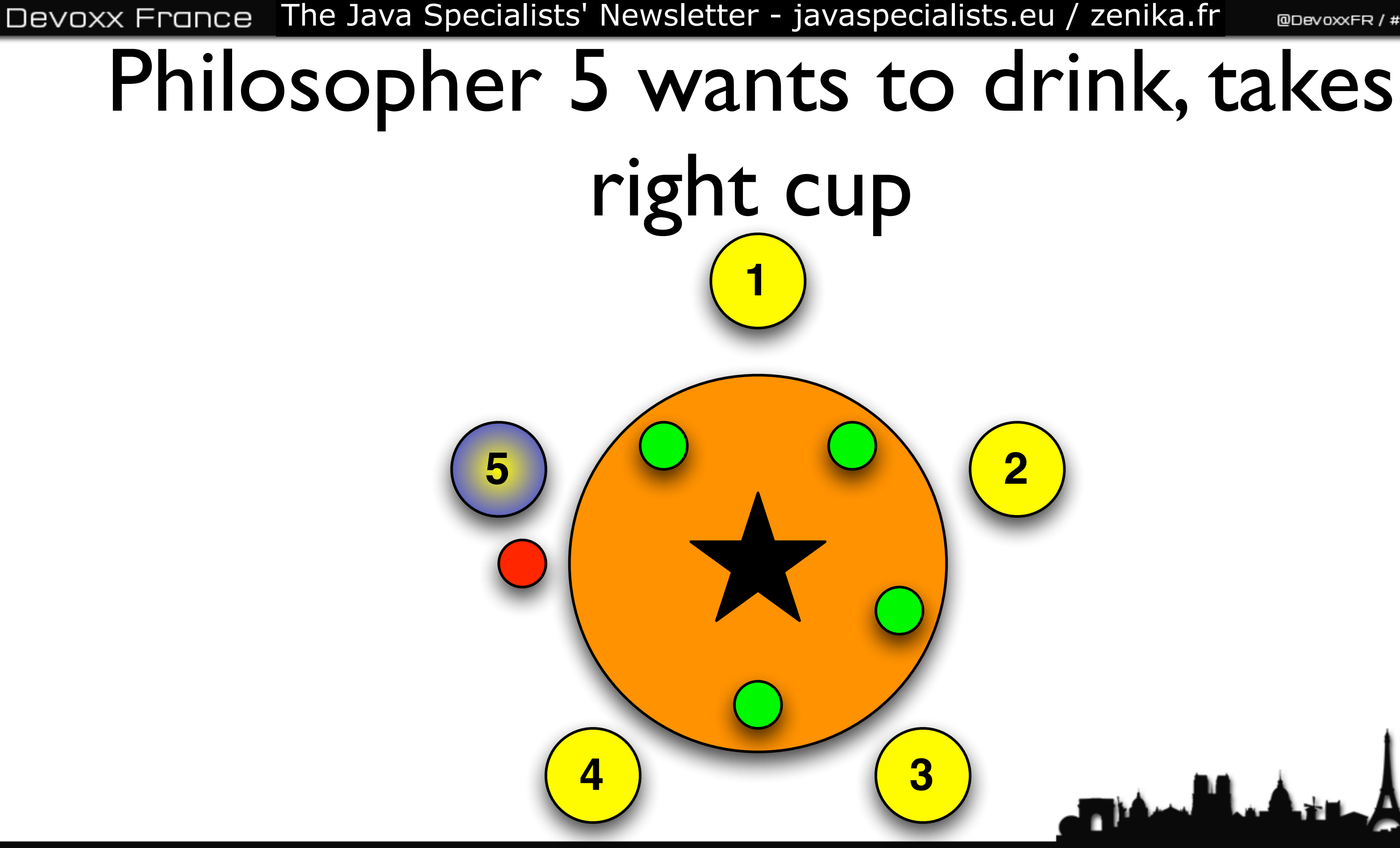

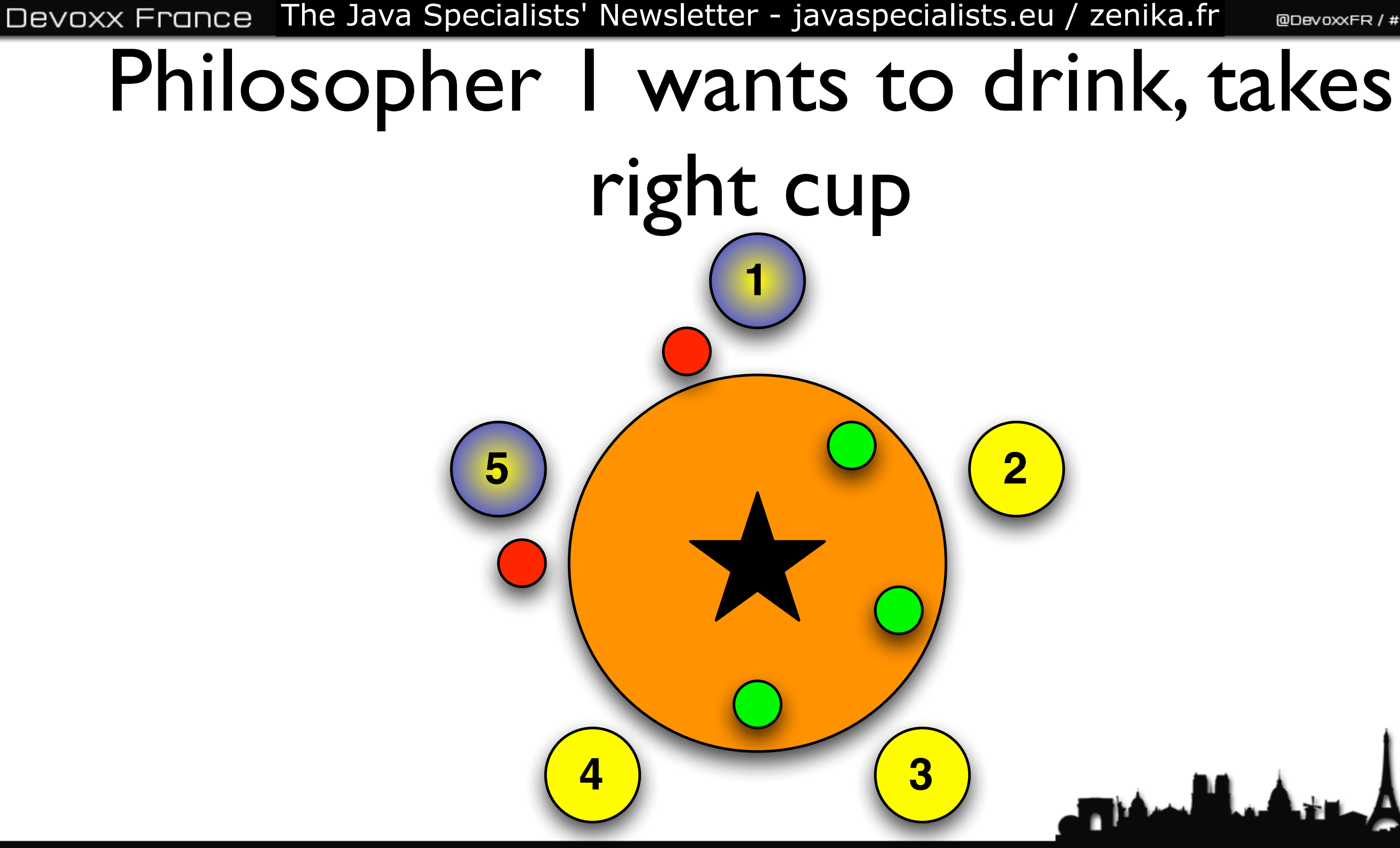

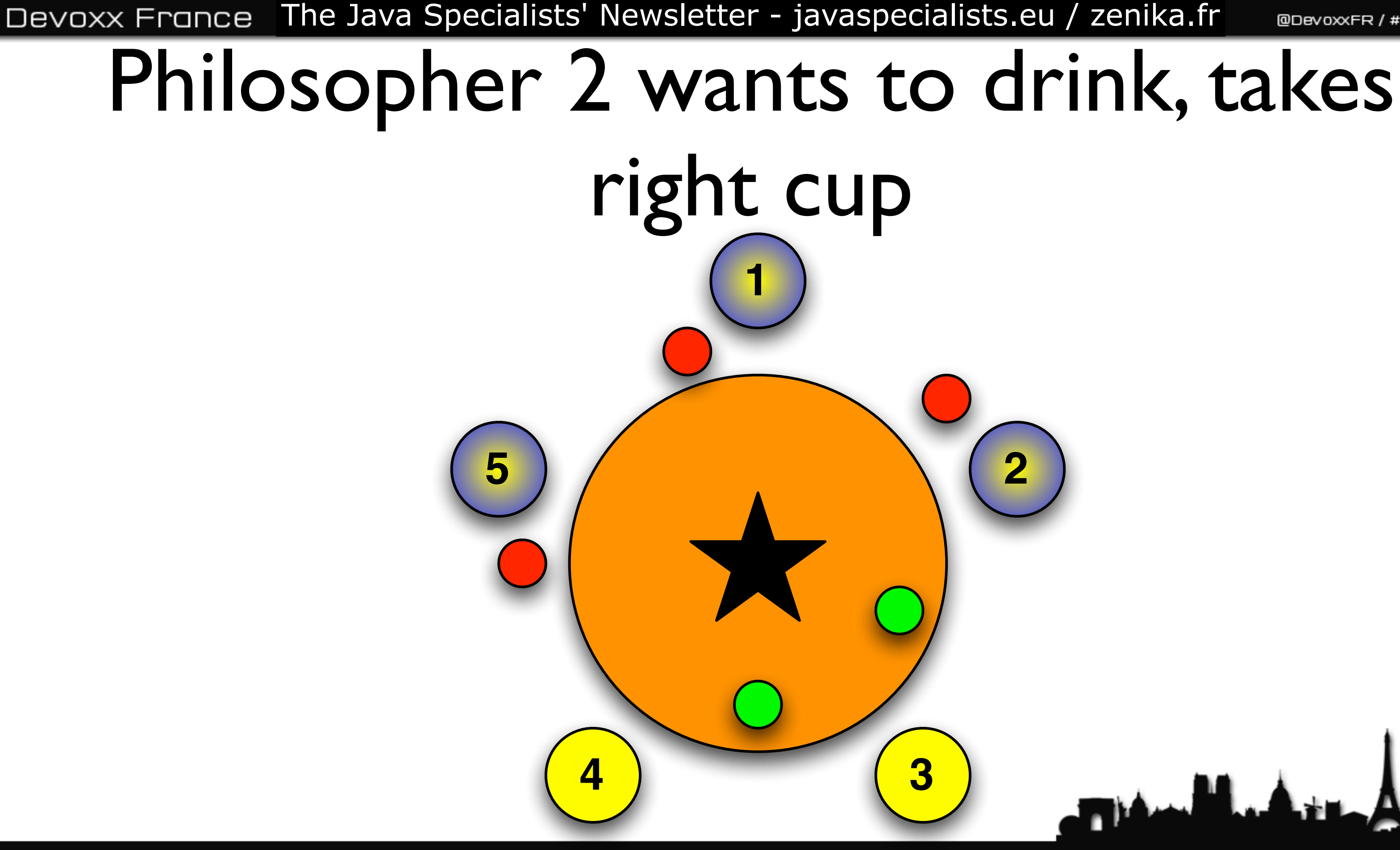

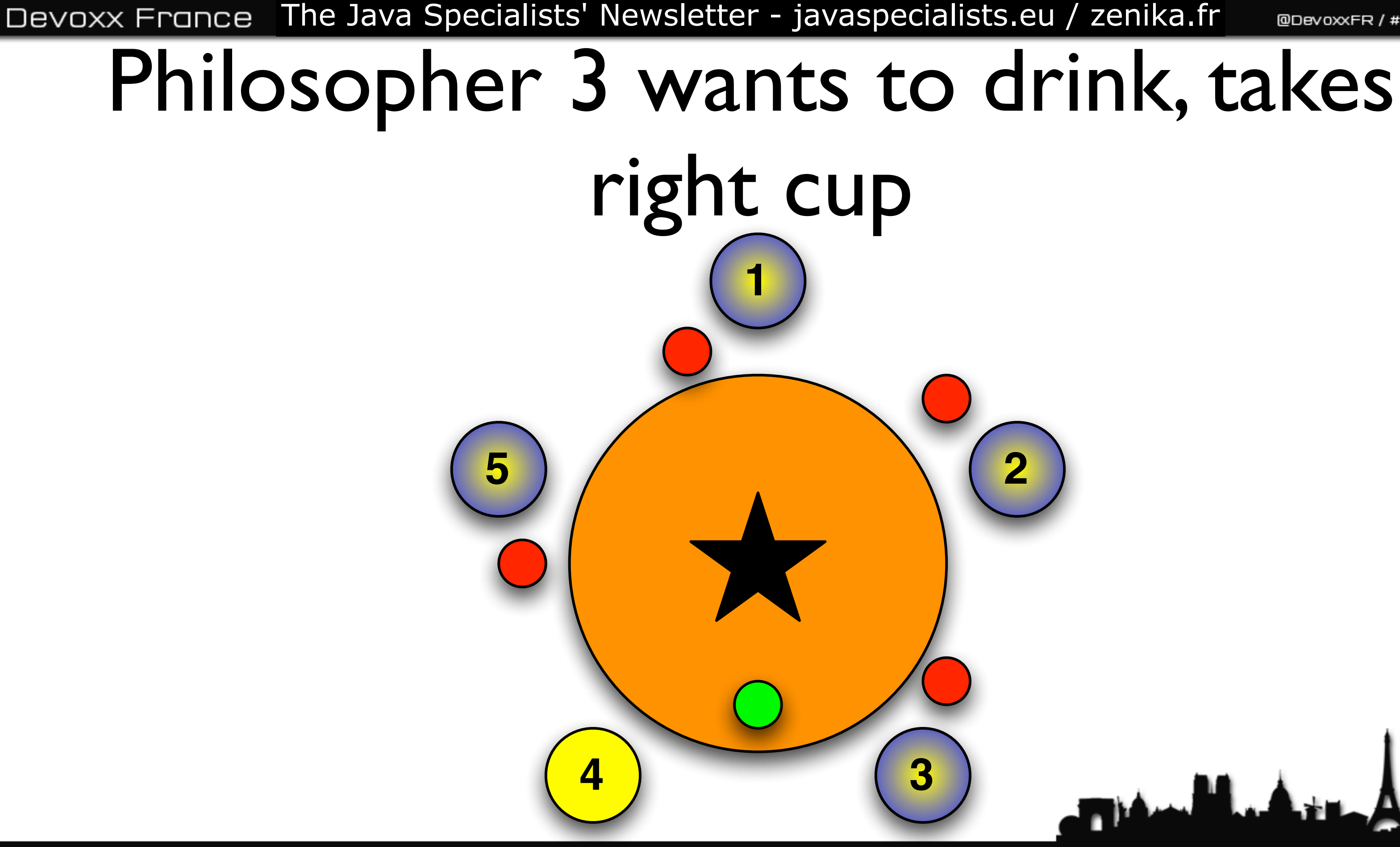

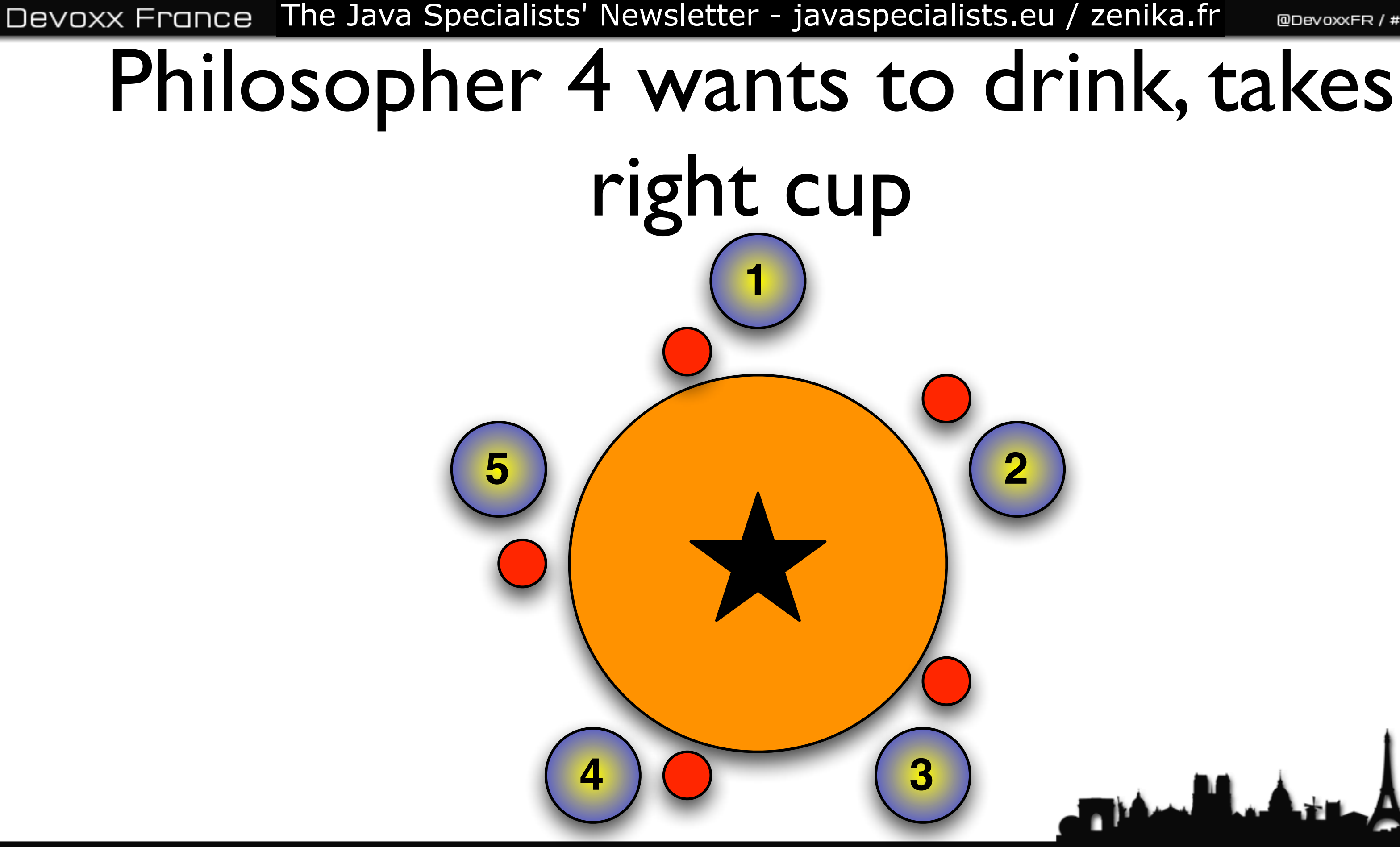

### Deadlock!

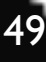

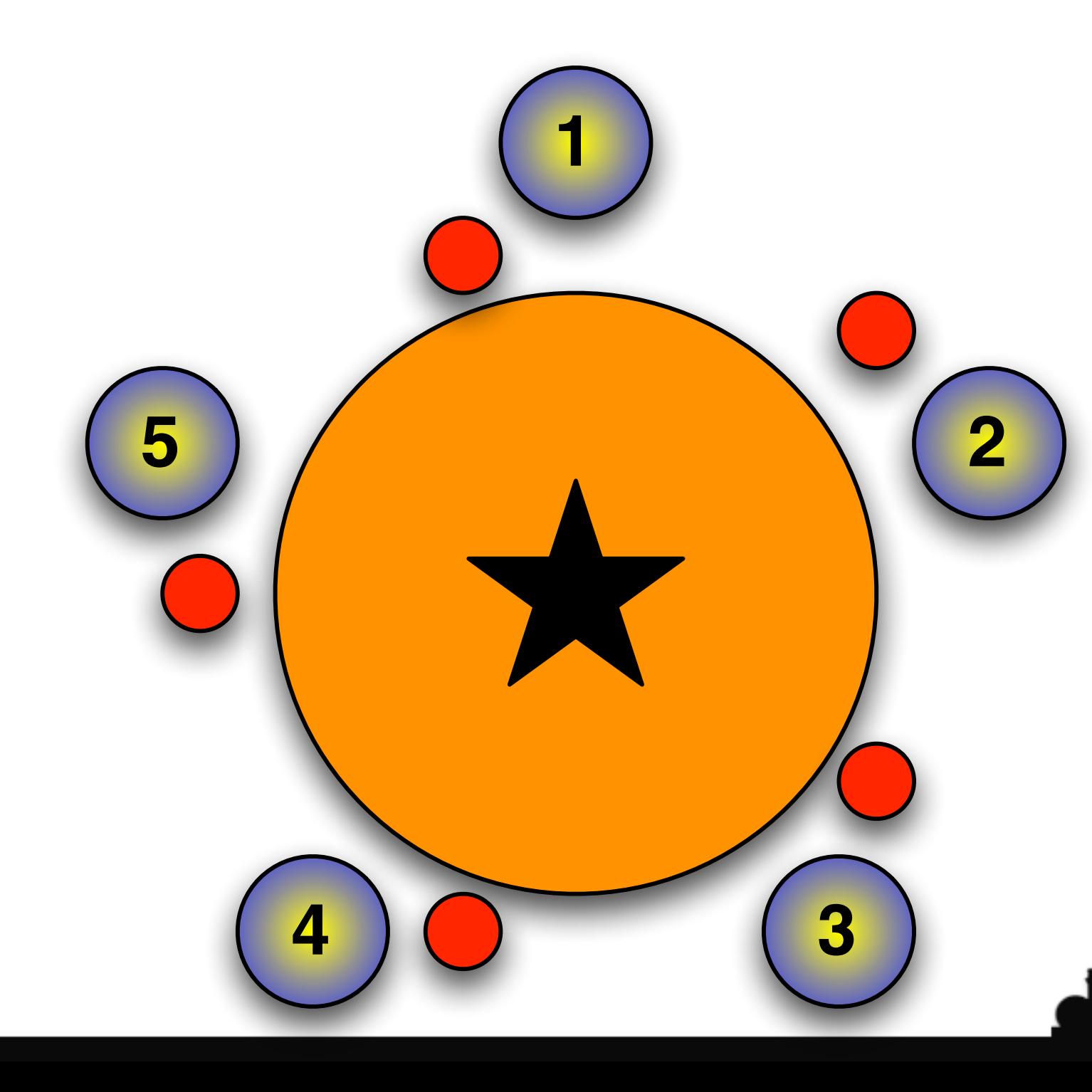

# they will all stay thirsty

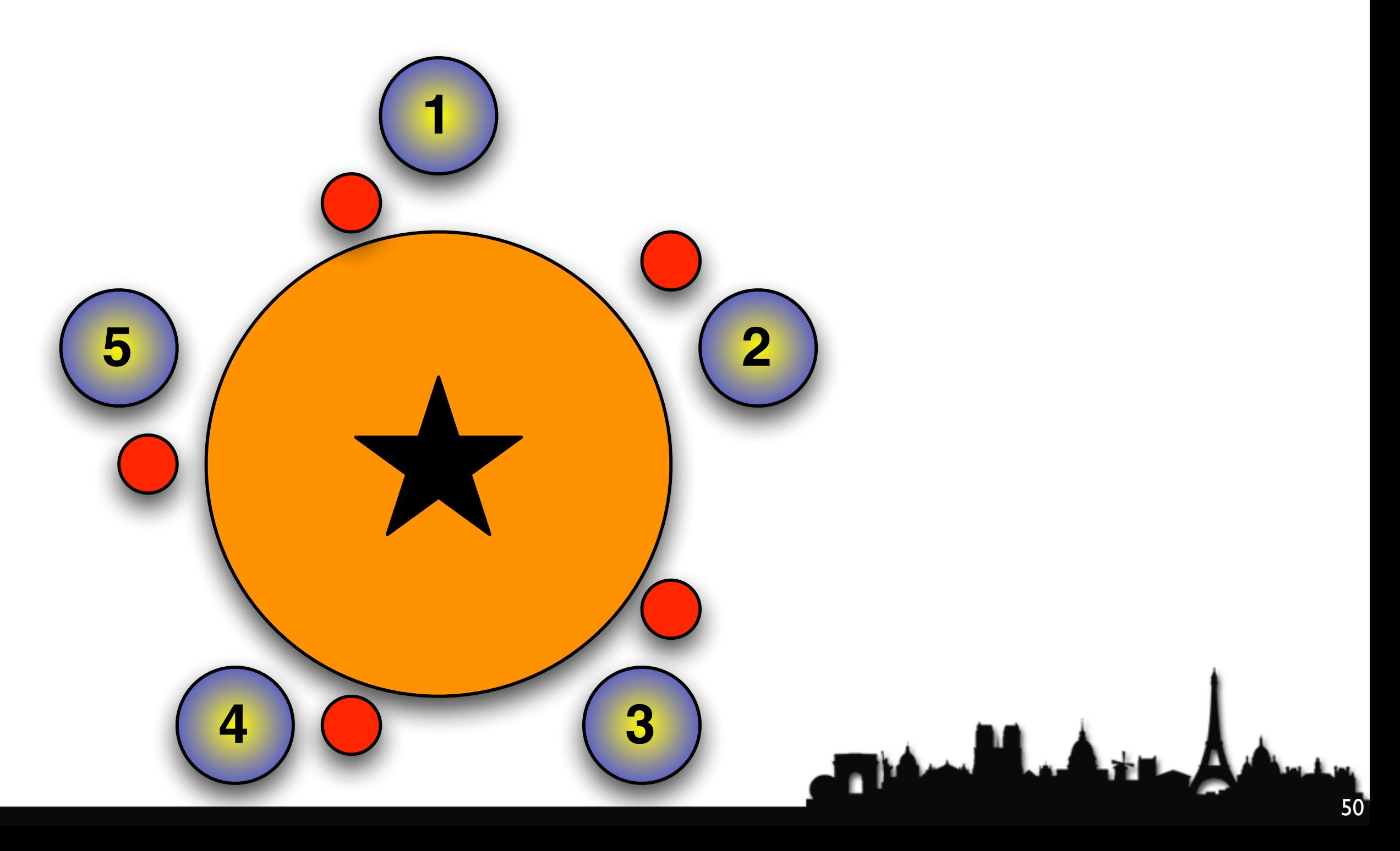

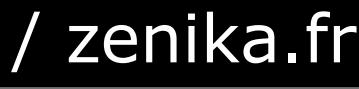

### this is a *deadly embrace*

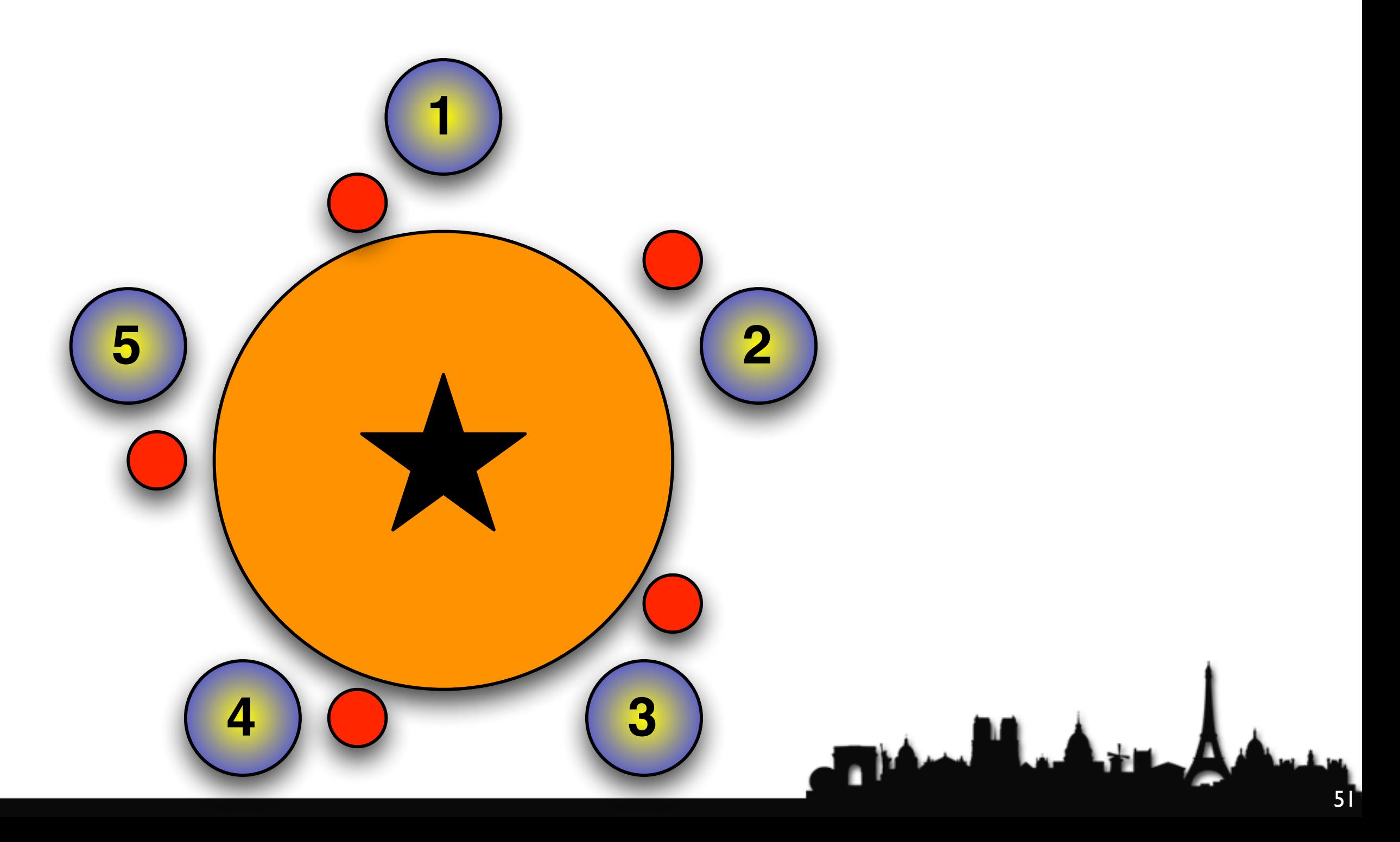

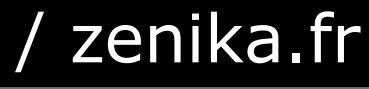

# this can be detected automatically

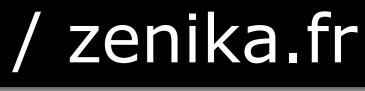

# search the graph of call stacks

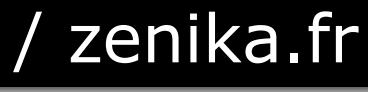

### and look for circular dependencies

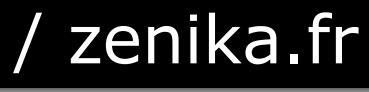

### ThreadMXBean does that for us

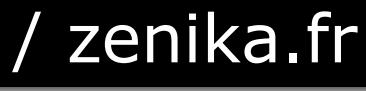

# simple deadlocks are quickly found

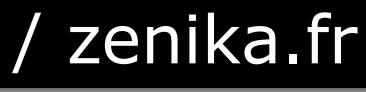

# but what do you DO with them?

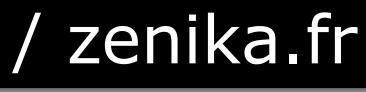

**This of Las** 

# what will the dog do with the car if he ever catches it?

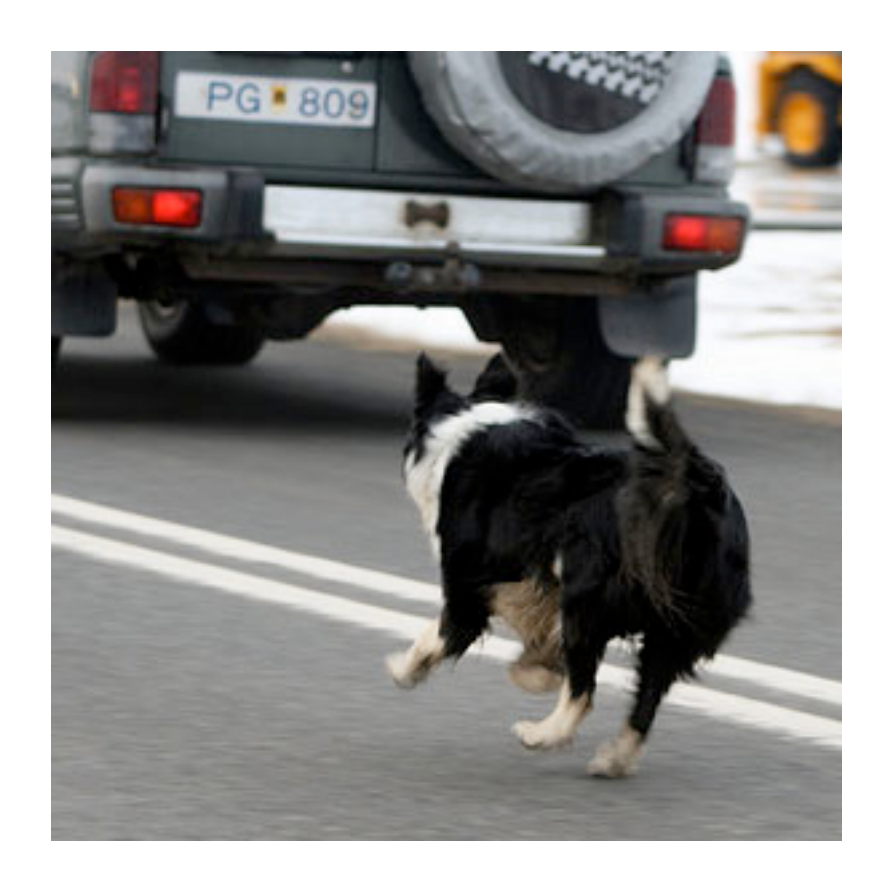

### databases choose deadlock victim

## but what does Java do?

**This May** 

@DevoxxFR / #DevoxxFR

60

# it should probably throw an Error

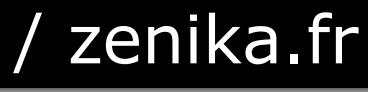

**This May** 

# but the threads simply hang up

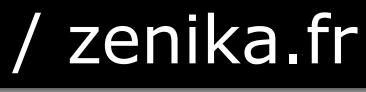

## it is best to avoid causing them!

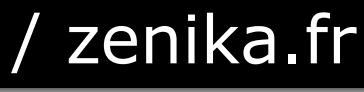

**The Manufacturer** 

# global order of locks in program

**This Man** 

```
public class LeftRightDeadlock {
   private final Object left = new Object();
   private final Object right = new Object();
   public void leftRight() {
     synchronized (left) {
       synchronized (right) {
         doSomething();
      }
 }
  <u>}</u>
   public void rightLeft() {
     synchronized (right) {
       synchronized (left) {
         doSomethingElse();
 }
 }
 }
<u>}</u>
```
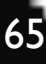

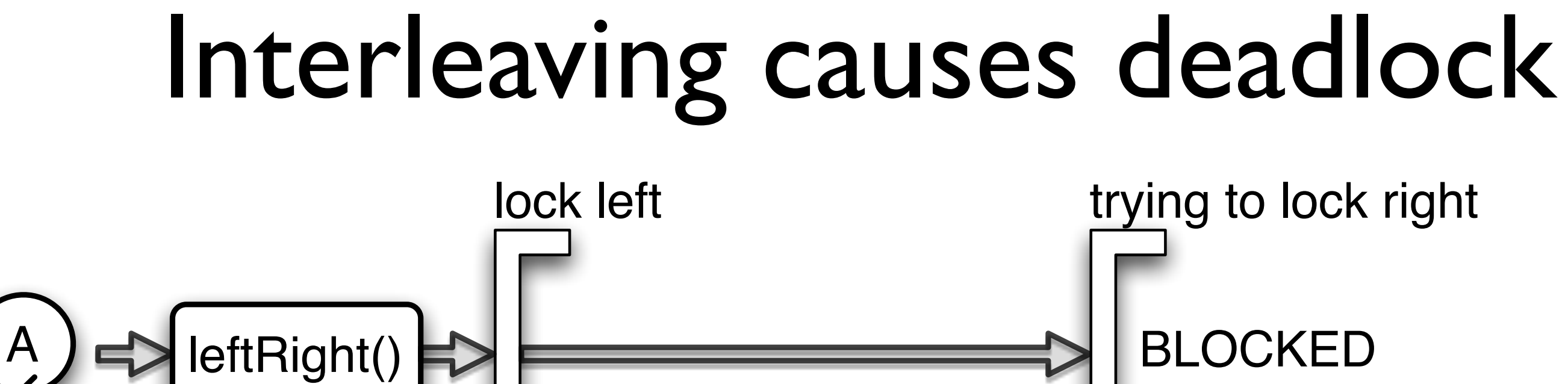

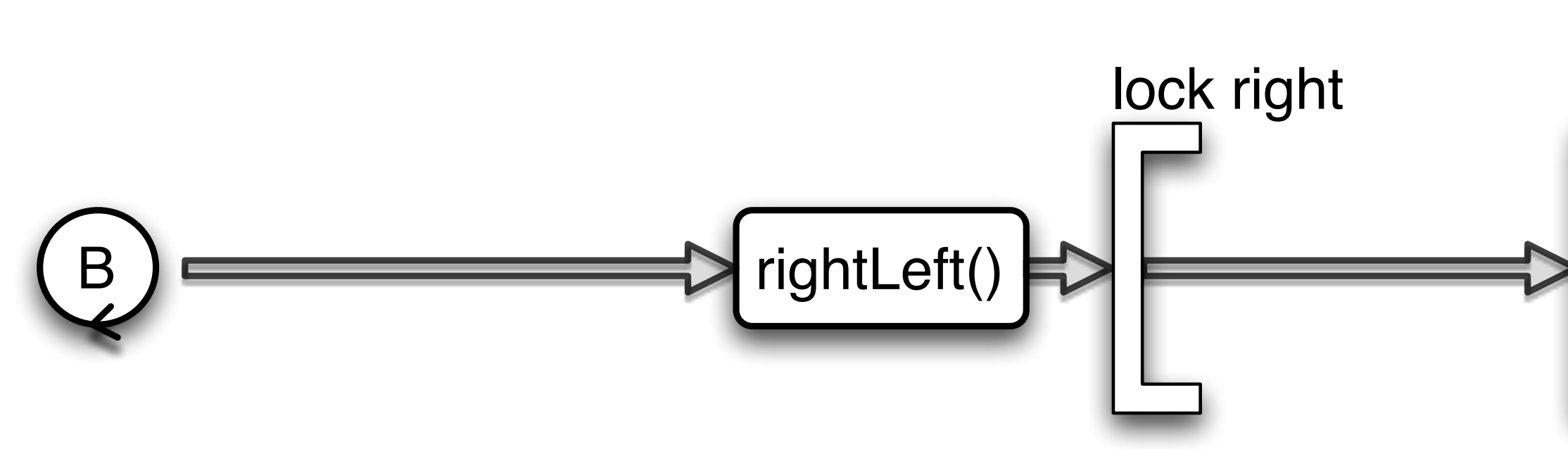

### BLOCKED

### BLOCKED

### trying to lock left

## we define a fixed global order

**This May** 

# e.g. left before right

**The Manufacturer** 

@DevoxxFR / #DevoxxFR

68

# deadlock is solved!

 **public void** rightLeft() { **synchronized** (left) { **synchronized** (right) { doSomethingElse(); } }

@DevoxxFR / #DevoxxFR

Devoxx France The Java Specialists' Newsletter - javaspecialists.eu / zenika.fr

}

# our drinking philosophers

**This of Las** 

@DevoxxFR / #DevoxxFR

70

# each cup gets a unique number

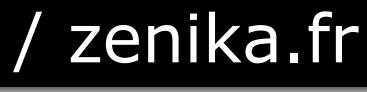

**This and Lat**
# lock the highest number cup first

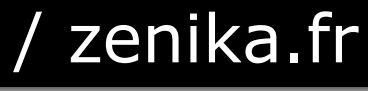

**This May** 

### then lock the lower number cup

### drink

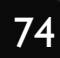

**THE MILLION** 

### unlock lower order cup

@DevoxxFR / #DevoxxFR

75

**This May** 

# unlock higher order cup

@DevoxxFR / #DevoxxFR

76

**This May** 

### think

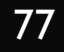

**The Markets Ave** 

# Global Lock ordering

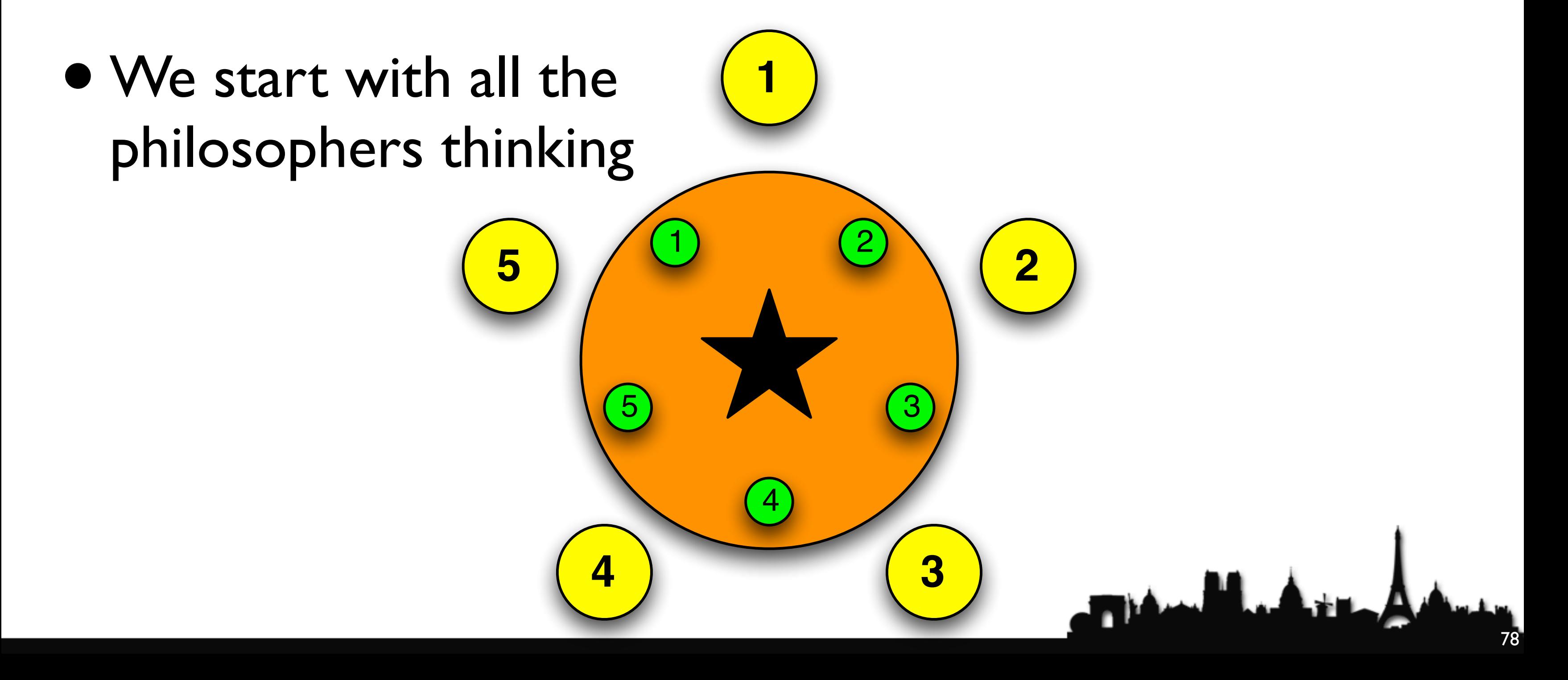

# Philosopher 5 takes cup 5

• Cup 5 has higher number • Remember our rule! **2 3** 

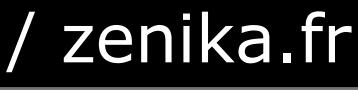

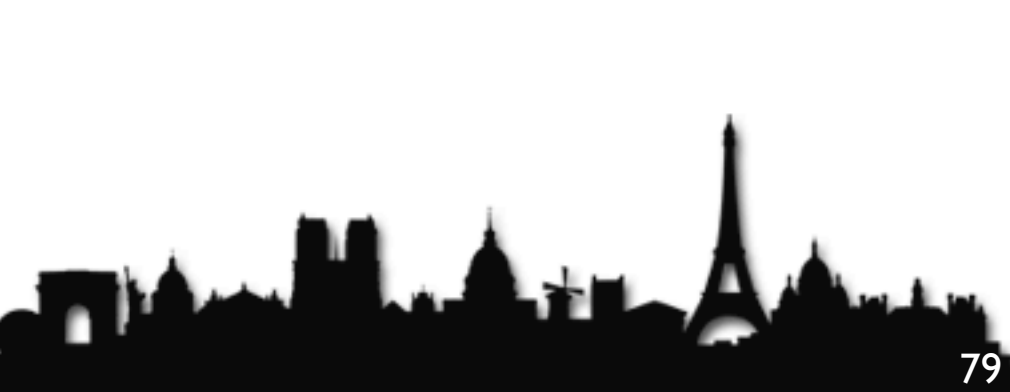

# Philosopher 1 takes cup 2

- Must take the cup with the higher number first
	- In this case cup 2

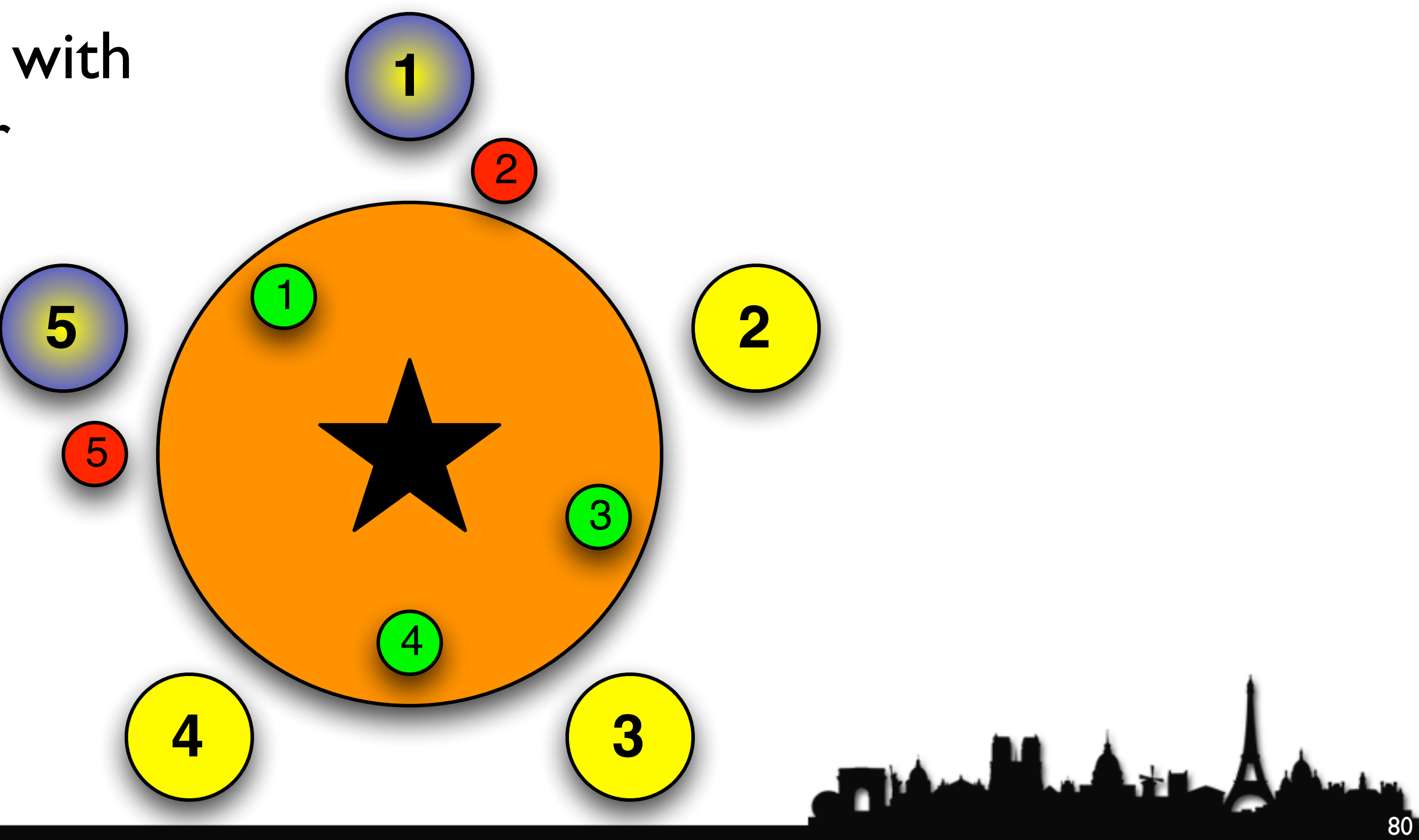

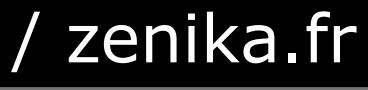

# Philosopher 2 takes cup 3

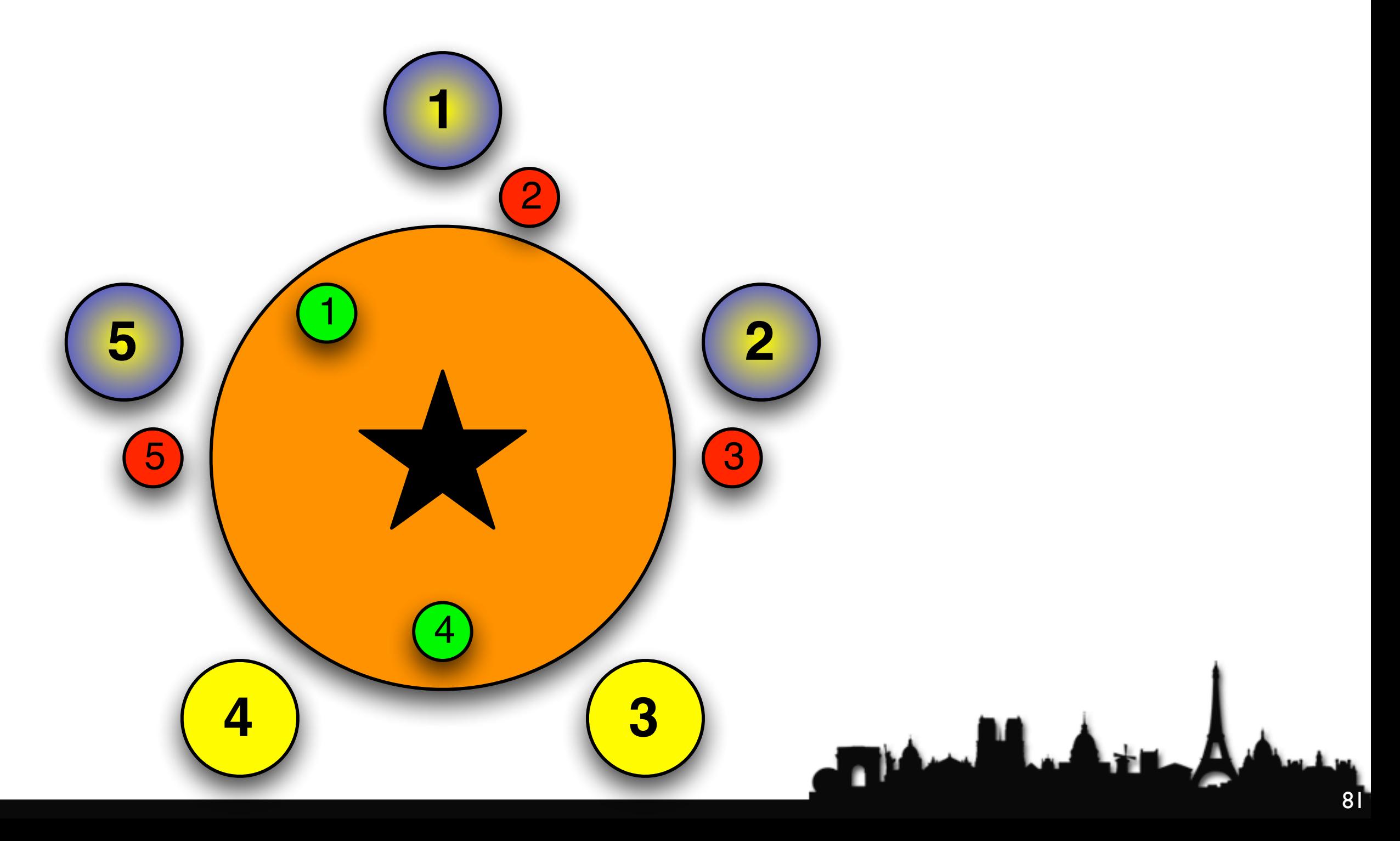

# Philosopher 3 takes cup 4

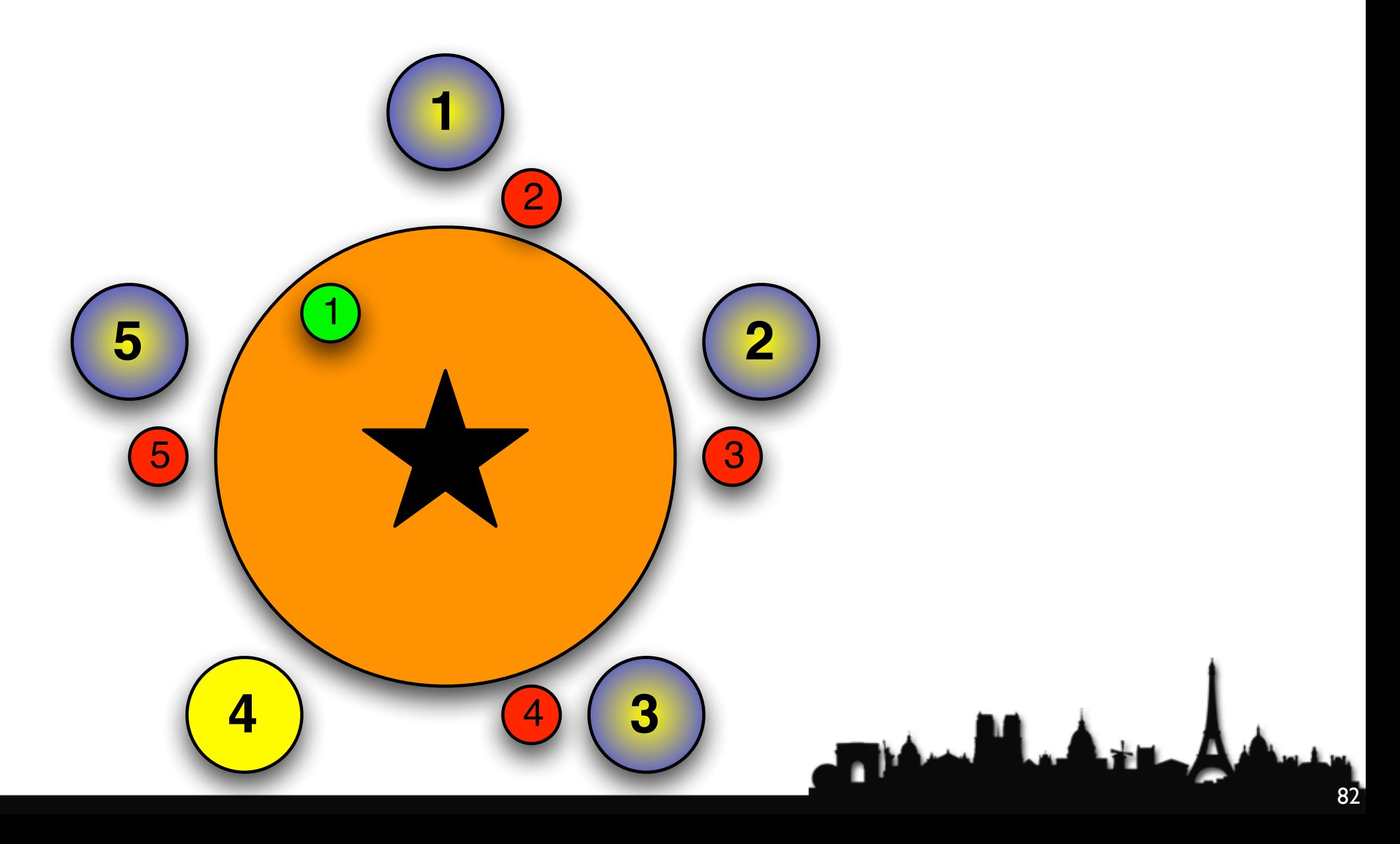

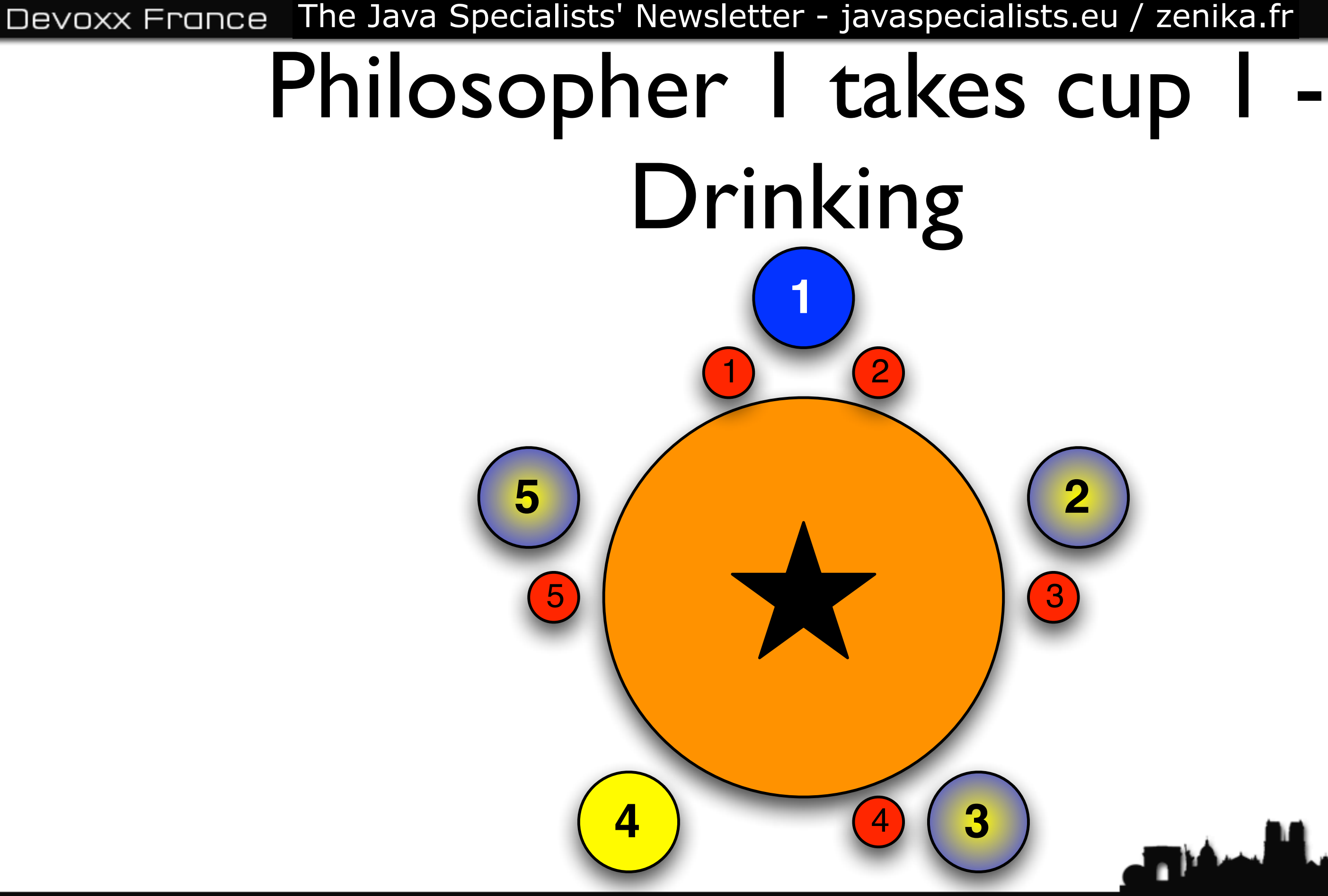

@DevoxxFR / #DevoxxFR

• Cups are returned in the opposite order to what they are acquired

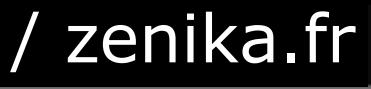

@DevoxxFR / #DevoxxFR

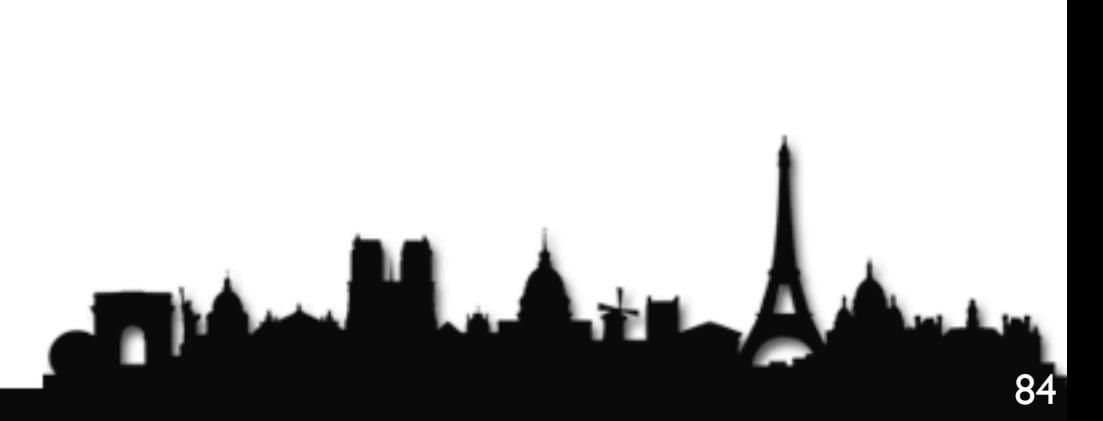

**1**

**5 2**

**4** 4 **3**

3

2

Devoxx France The Java Specialists' Newsletter - javaspecialists.eu / zenika.fr

5

# Philosopher I returns Cup I

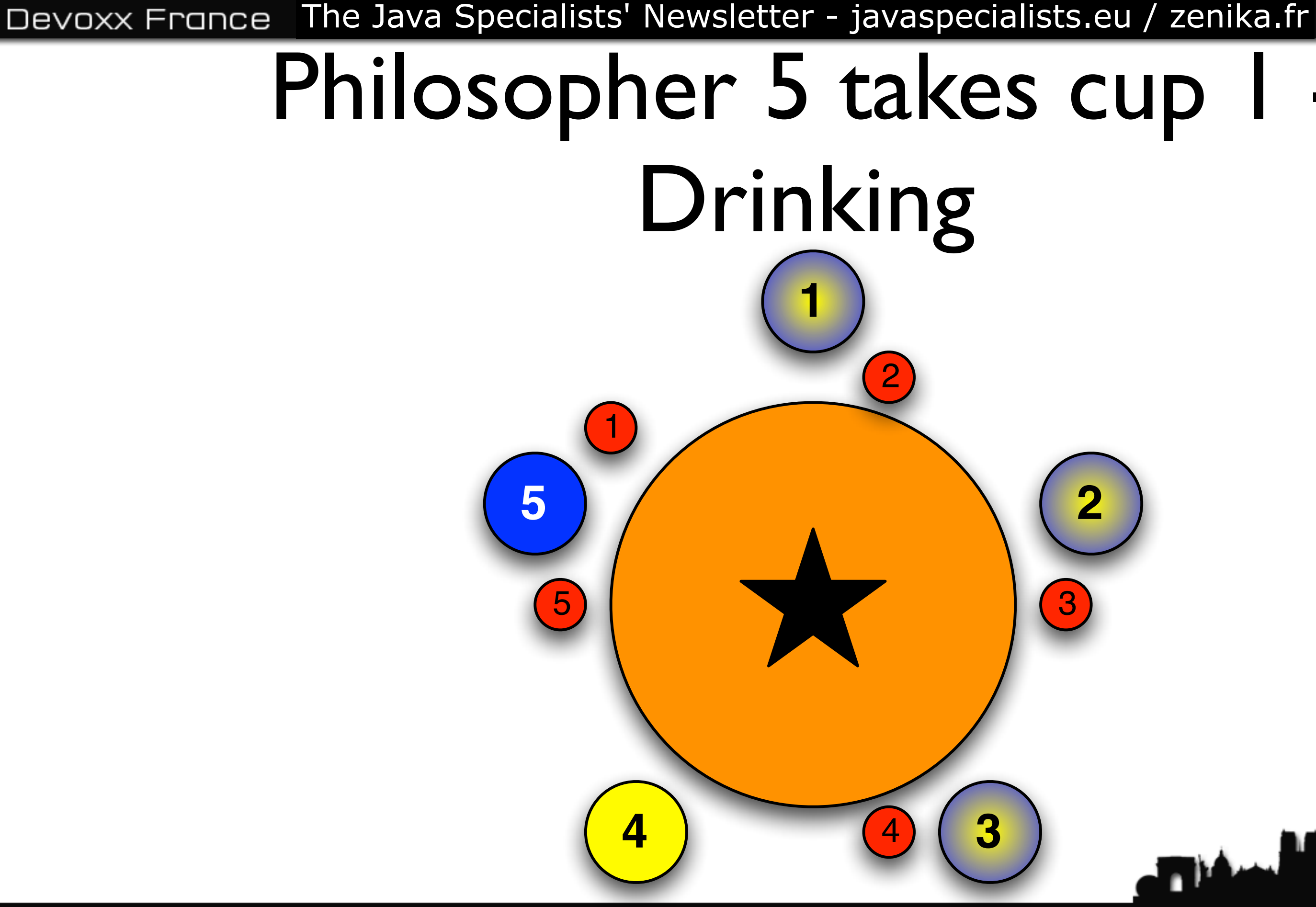

@DevoxxFR / #DevoxxFR

### Philosopher 5 returns cup 1

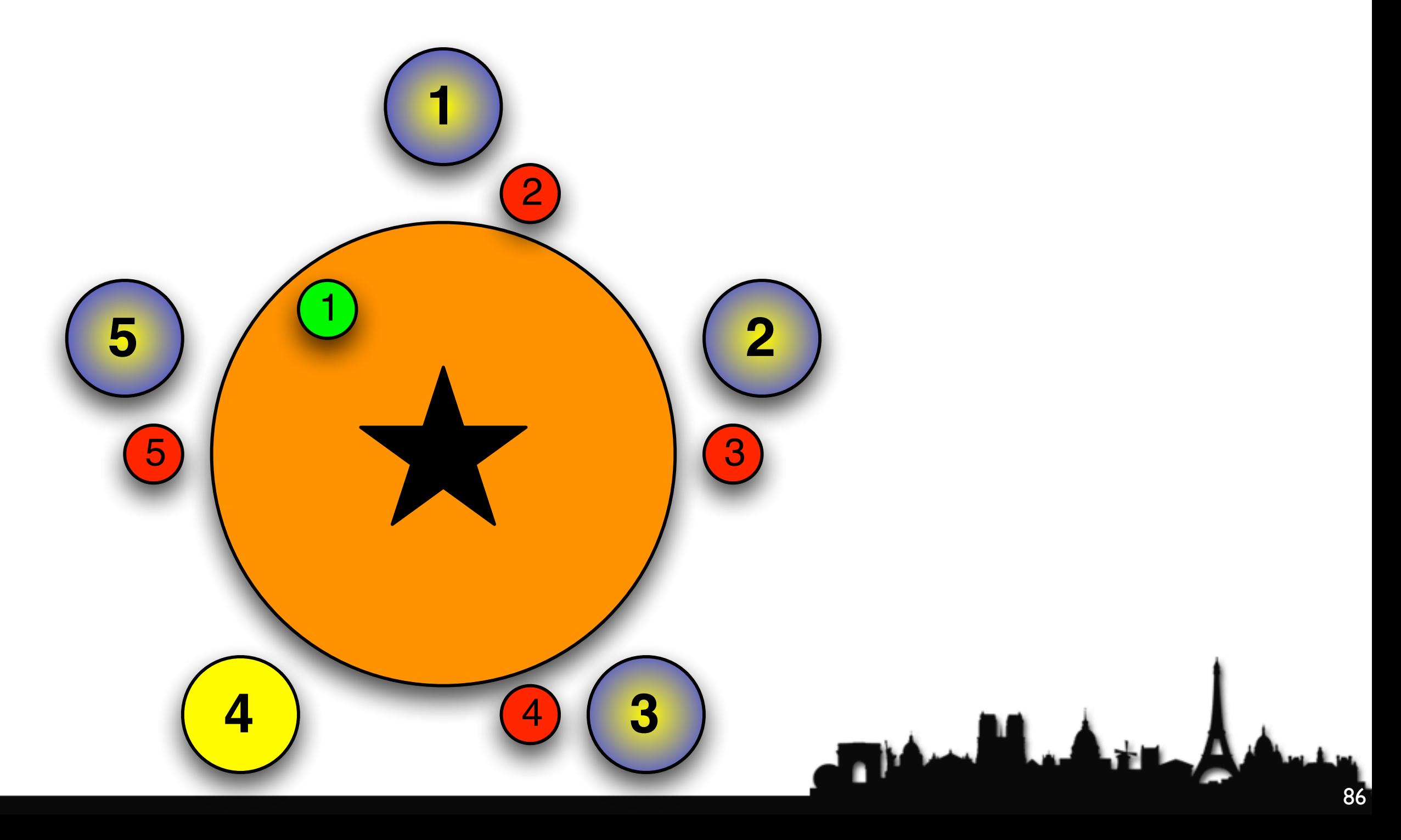

### Philosopher I returns cup 2 **2** 4 **3**

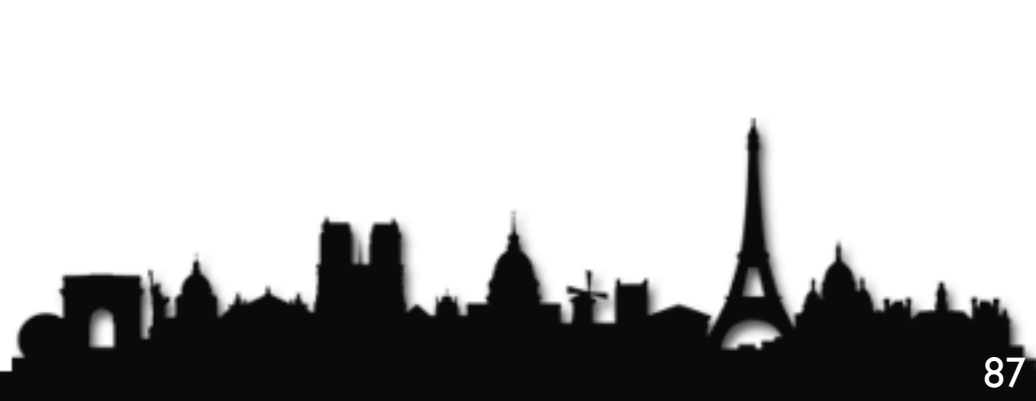

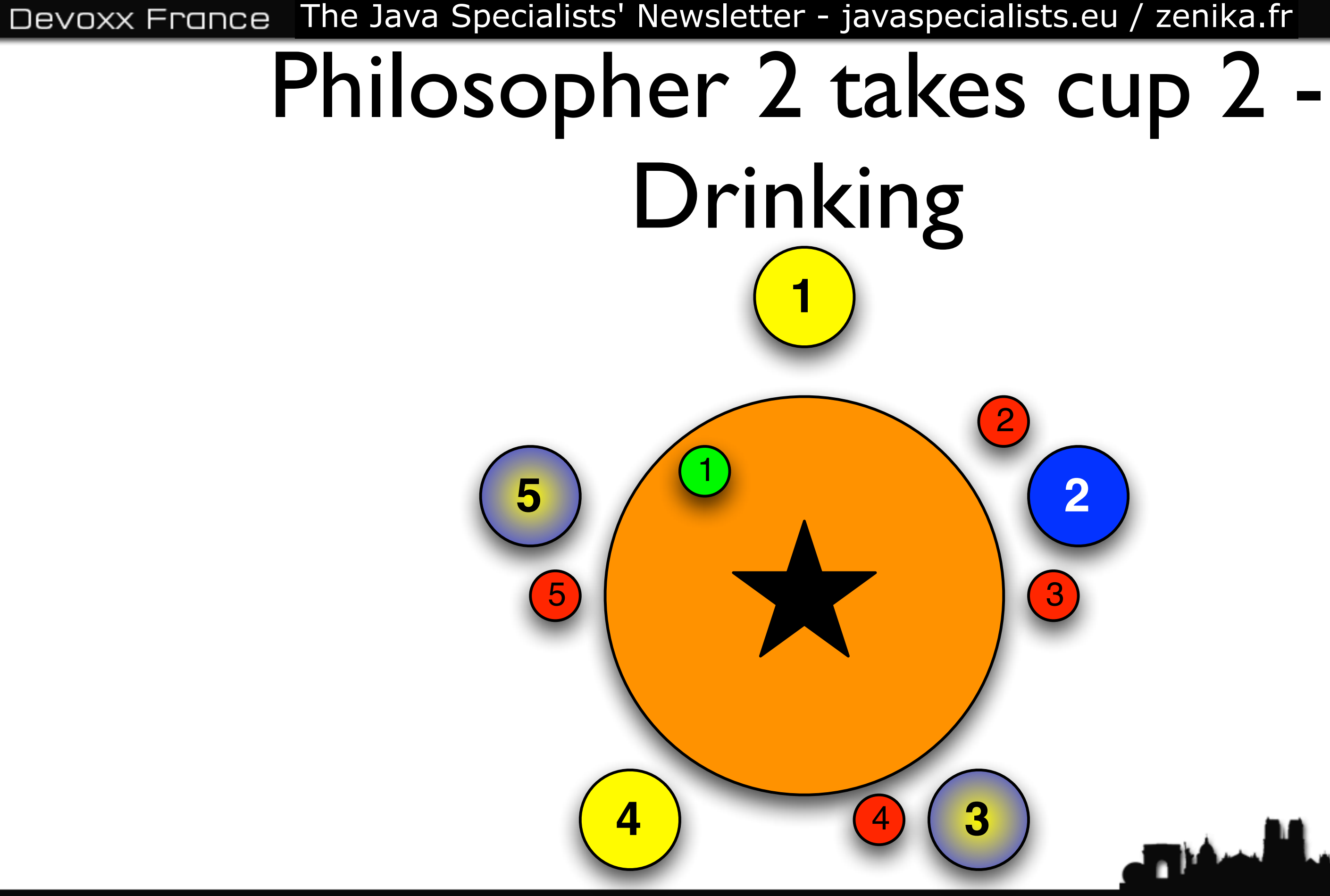

@DevoxxFR / #DevoxxFR

### Philosopher 5 returns cup 5

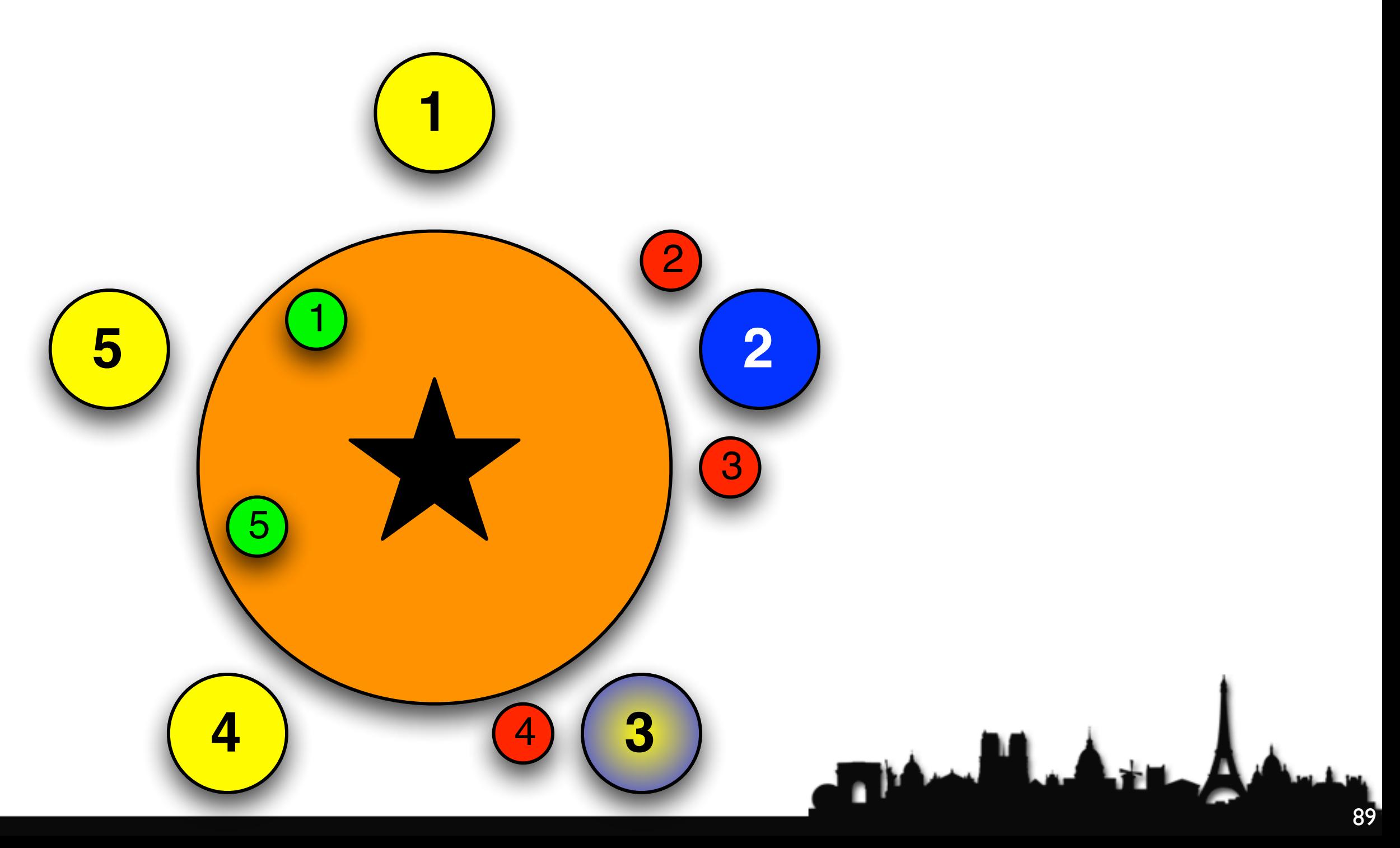

# Philosopher 4 takes cup 5

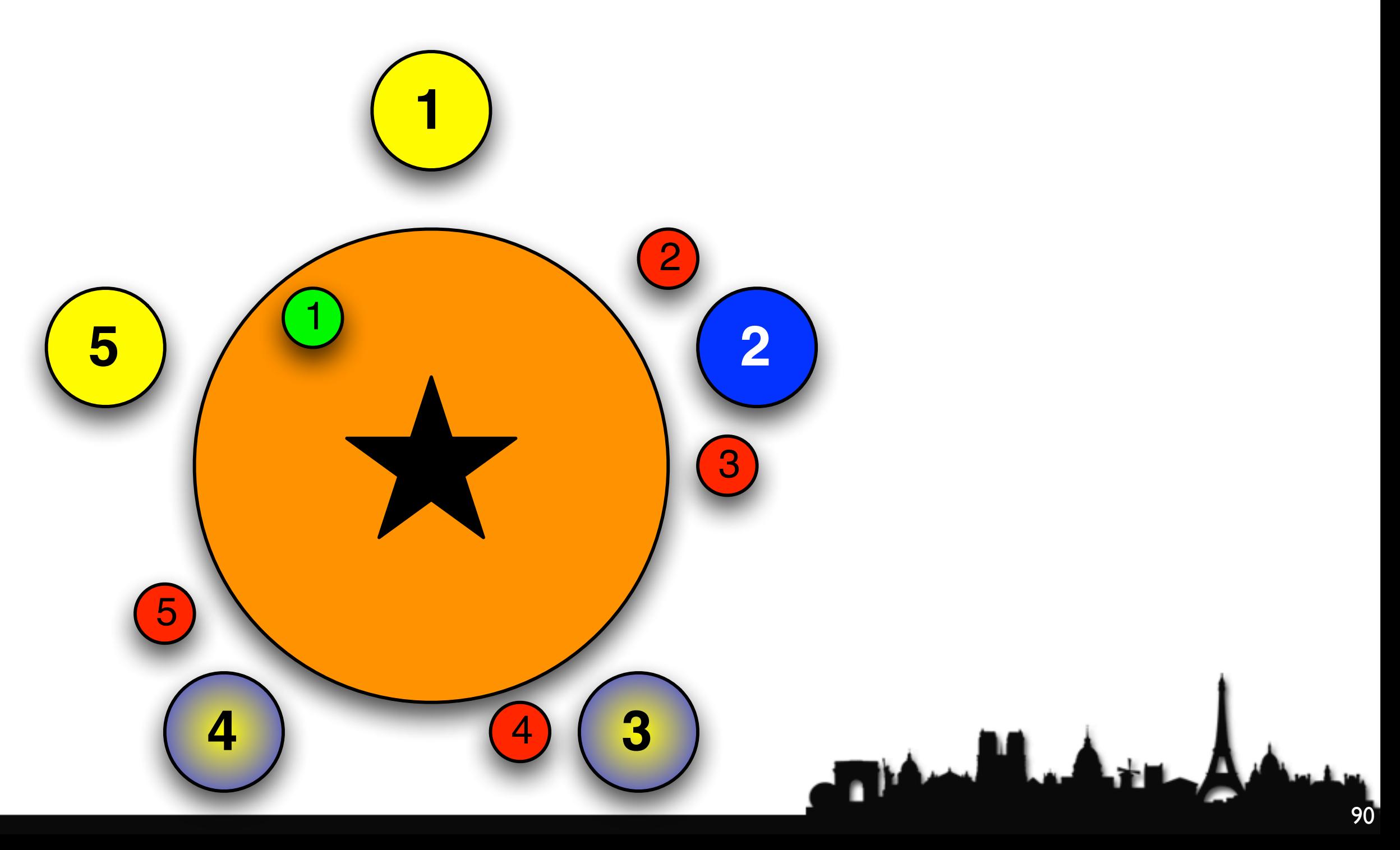

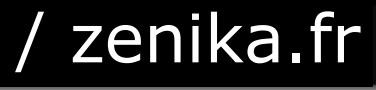

### Philosopher 2 returns cup 2

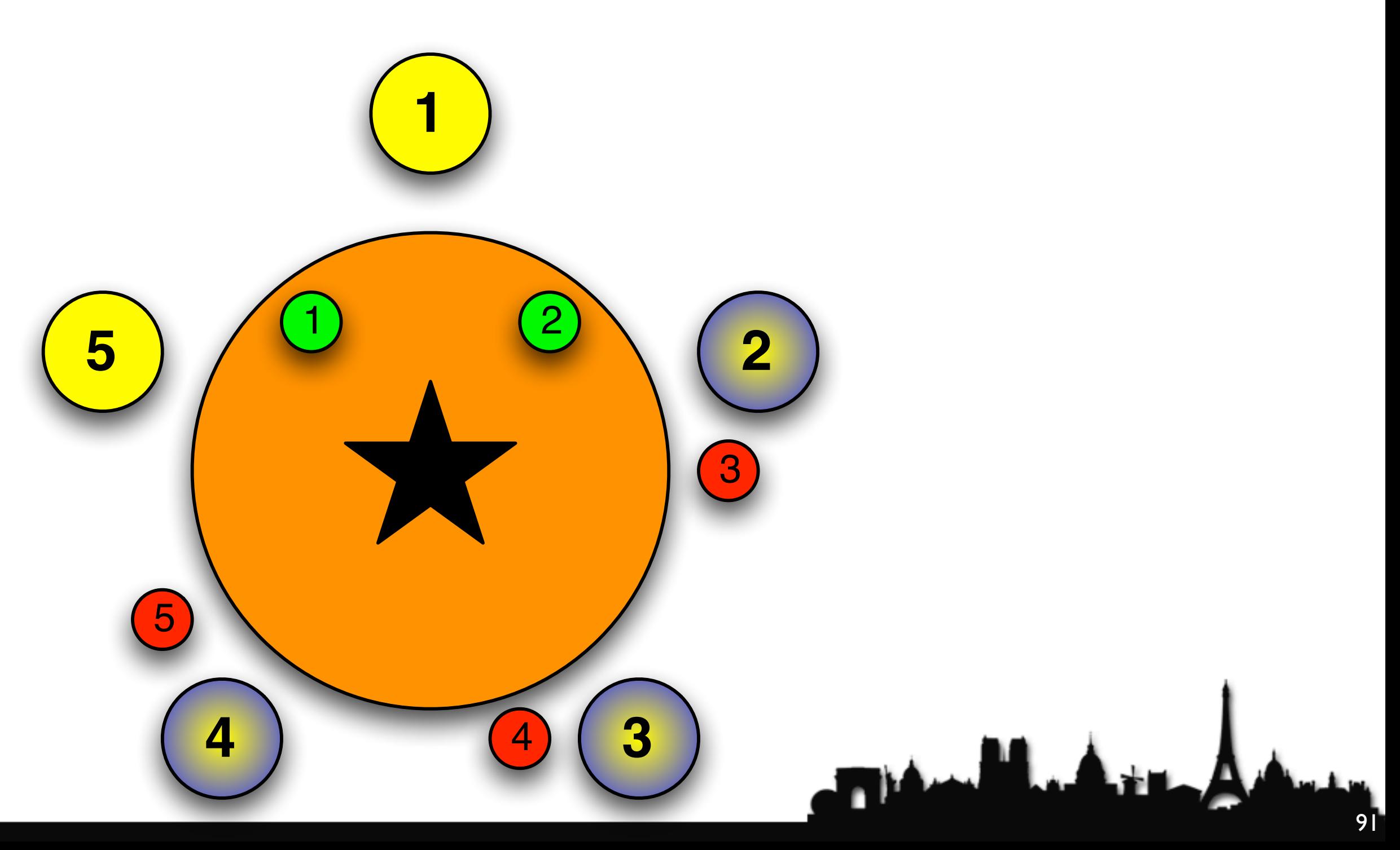

### Philosopher 2 returns cup 3

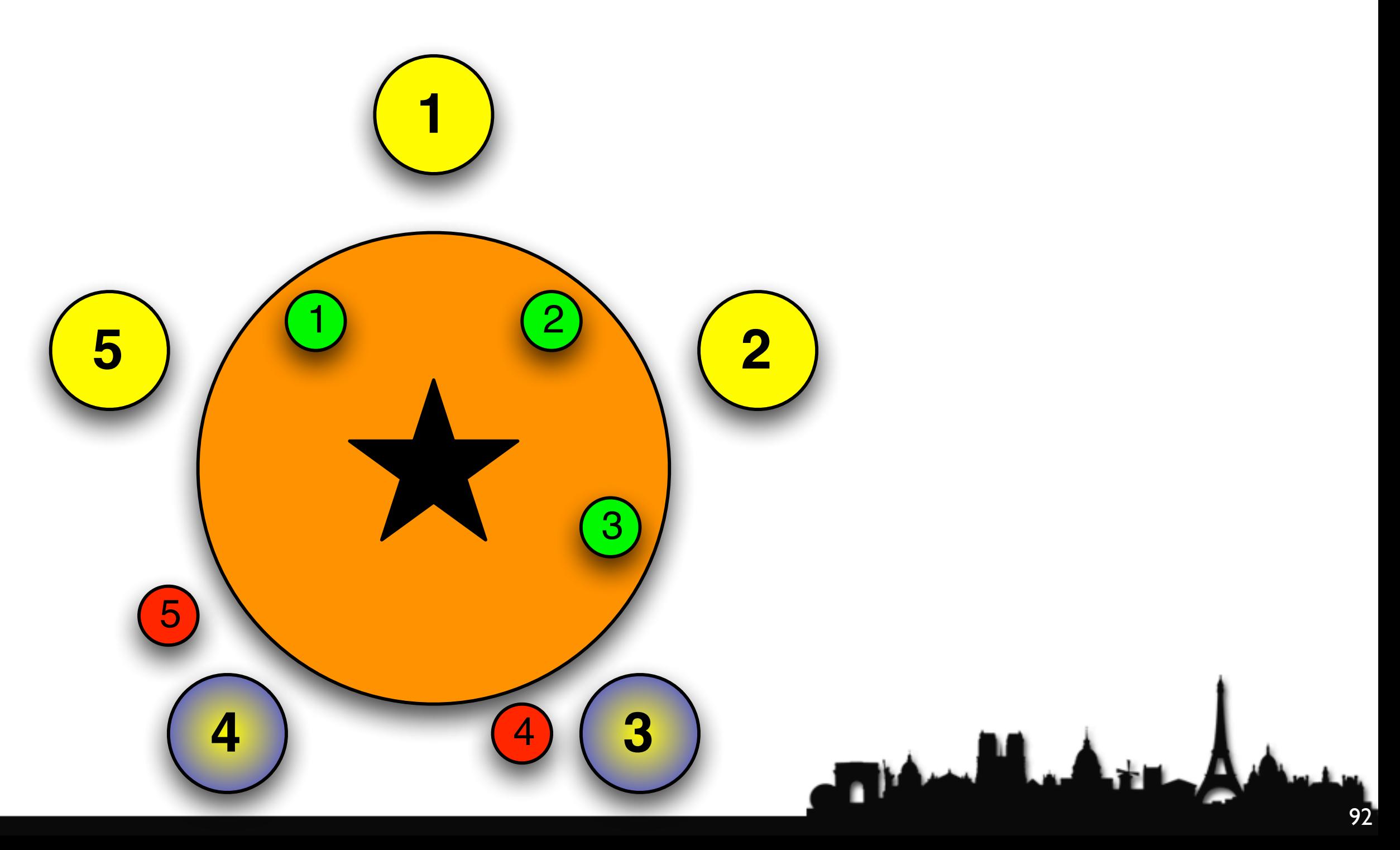

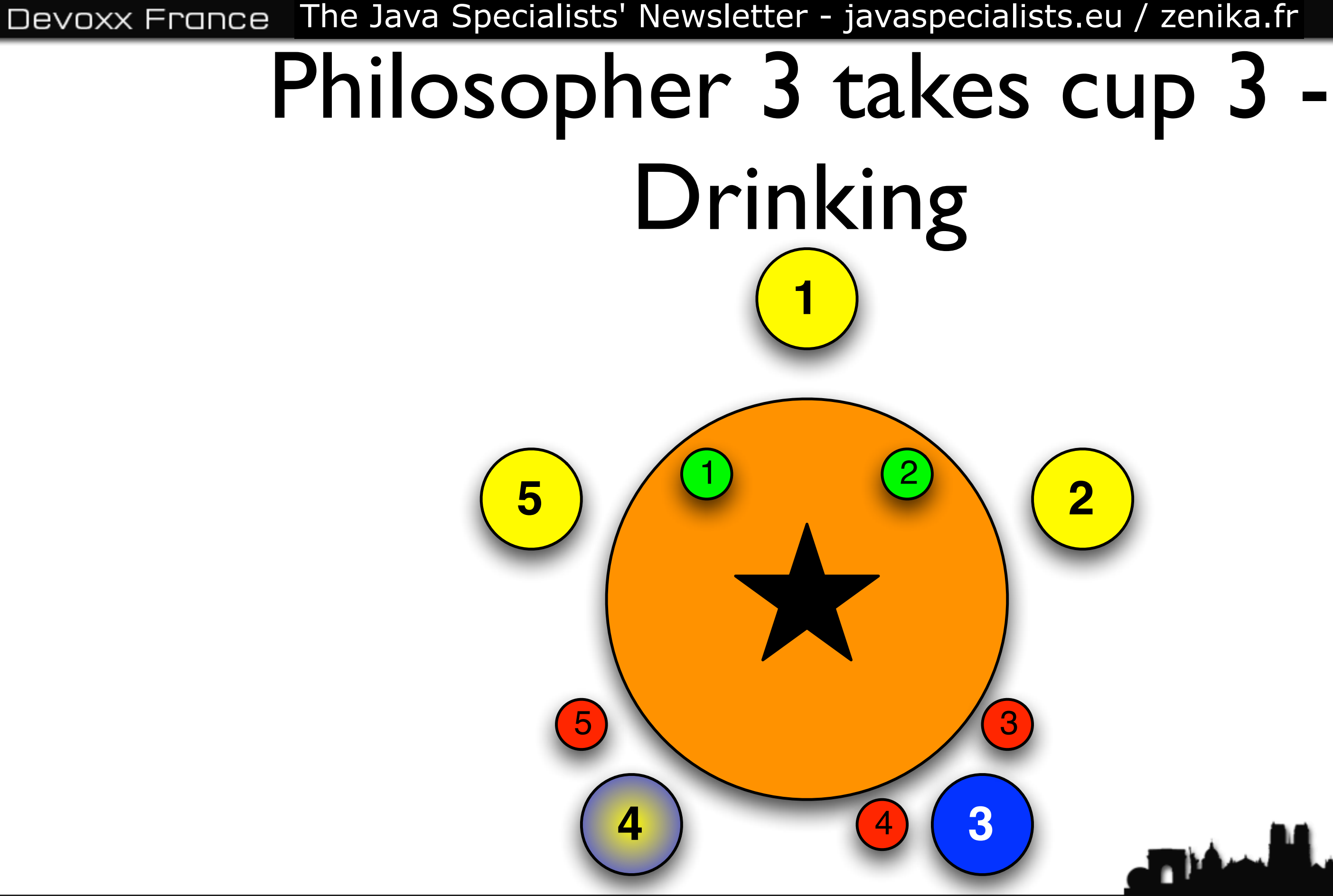

@DevoxxFR / #DevoxxFR

### Philosopher 3 Returns cup 3

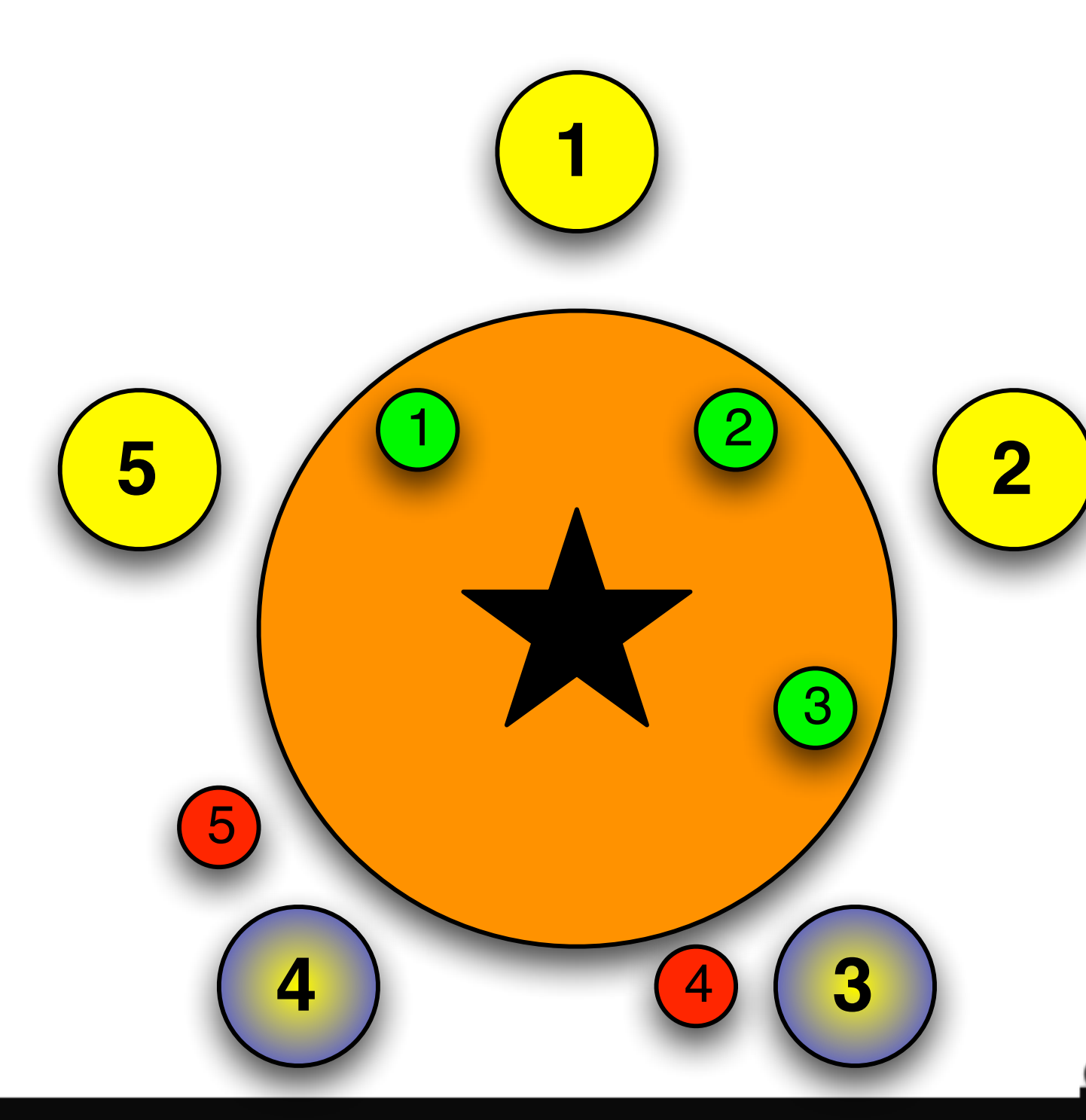

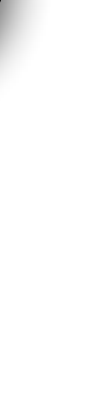

### Philosopher 3 Returns cup 4

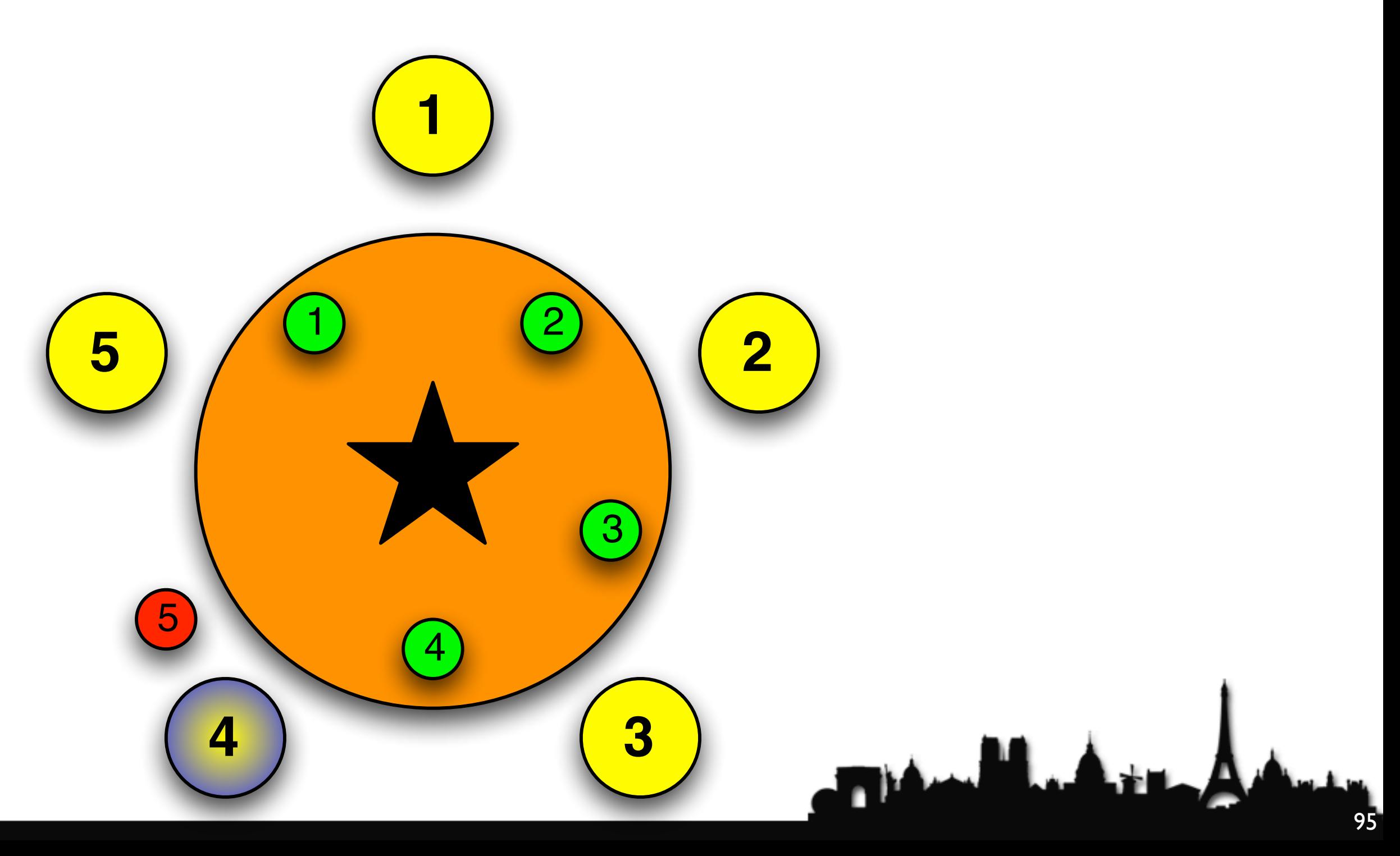

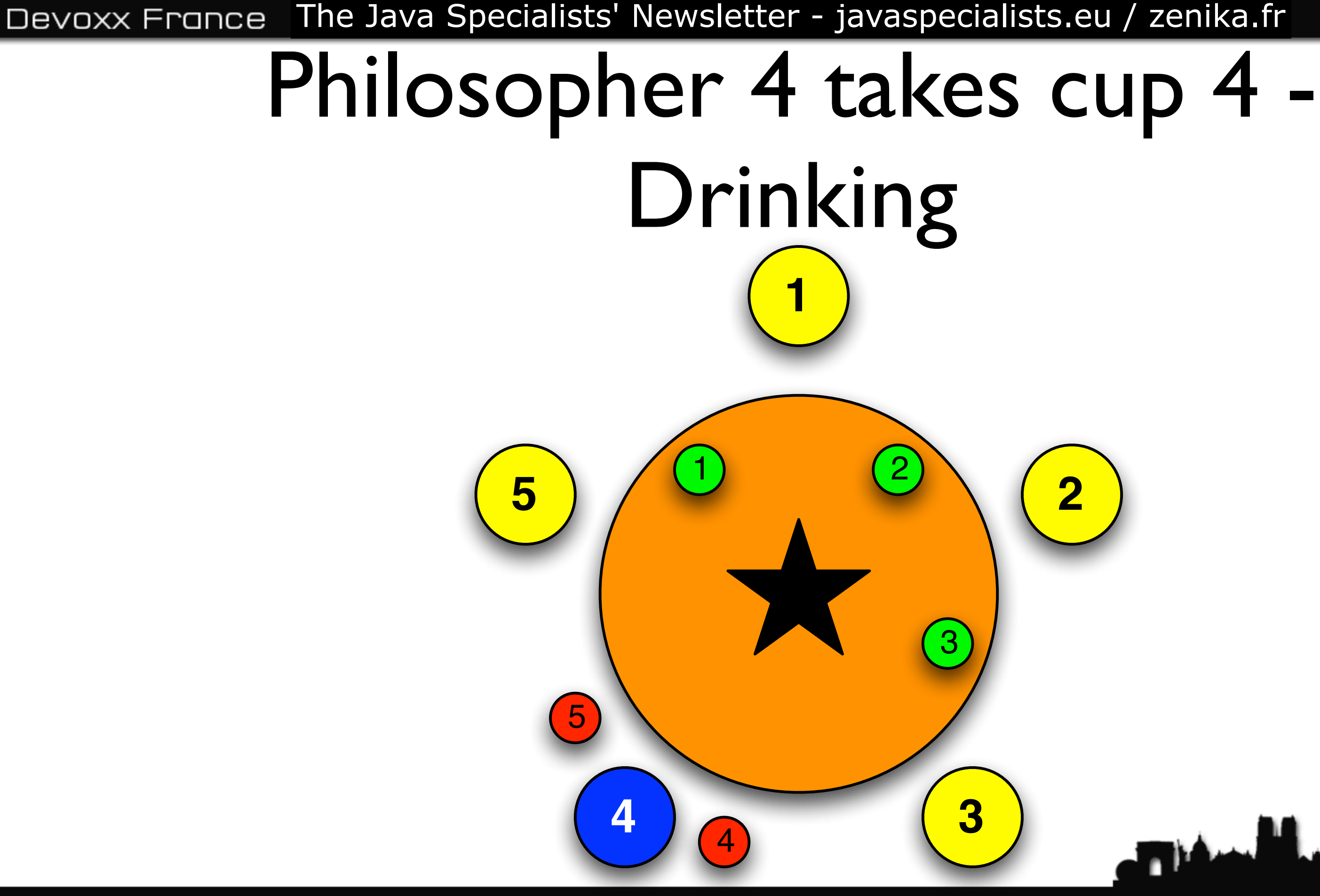

@DevoxxFR / #DevoxxFR

### Philosopher 4 Returns cup 4

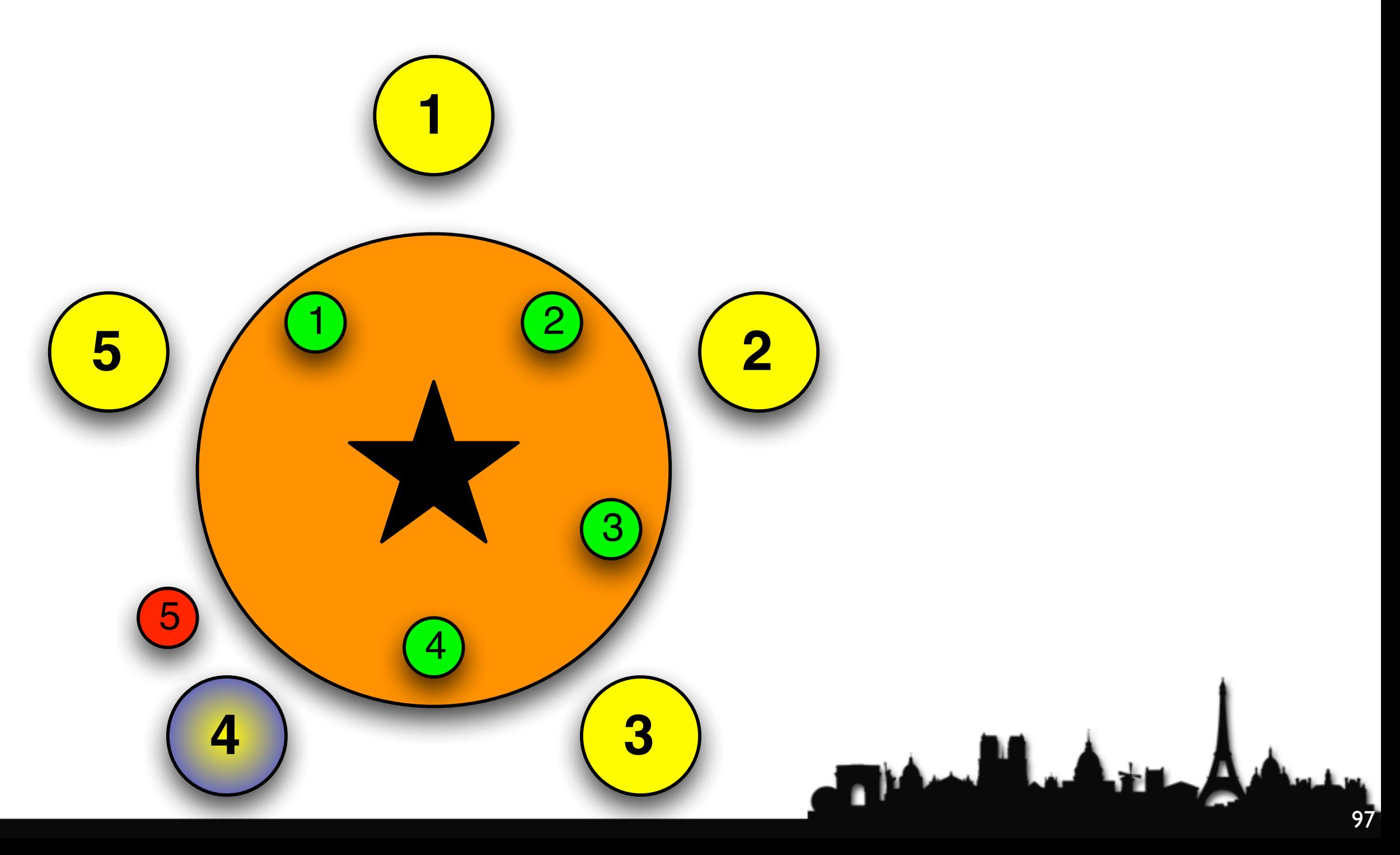

### Philosopher 4 Returns cup 5

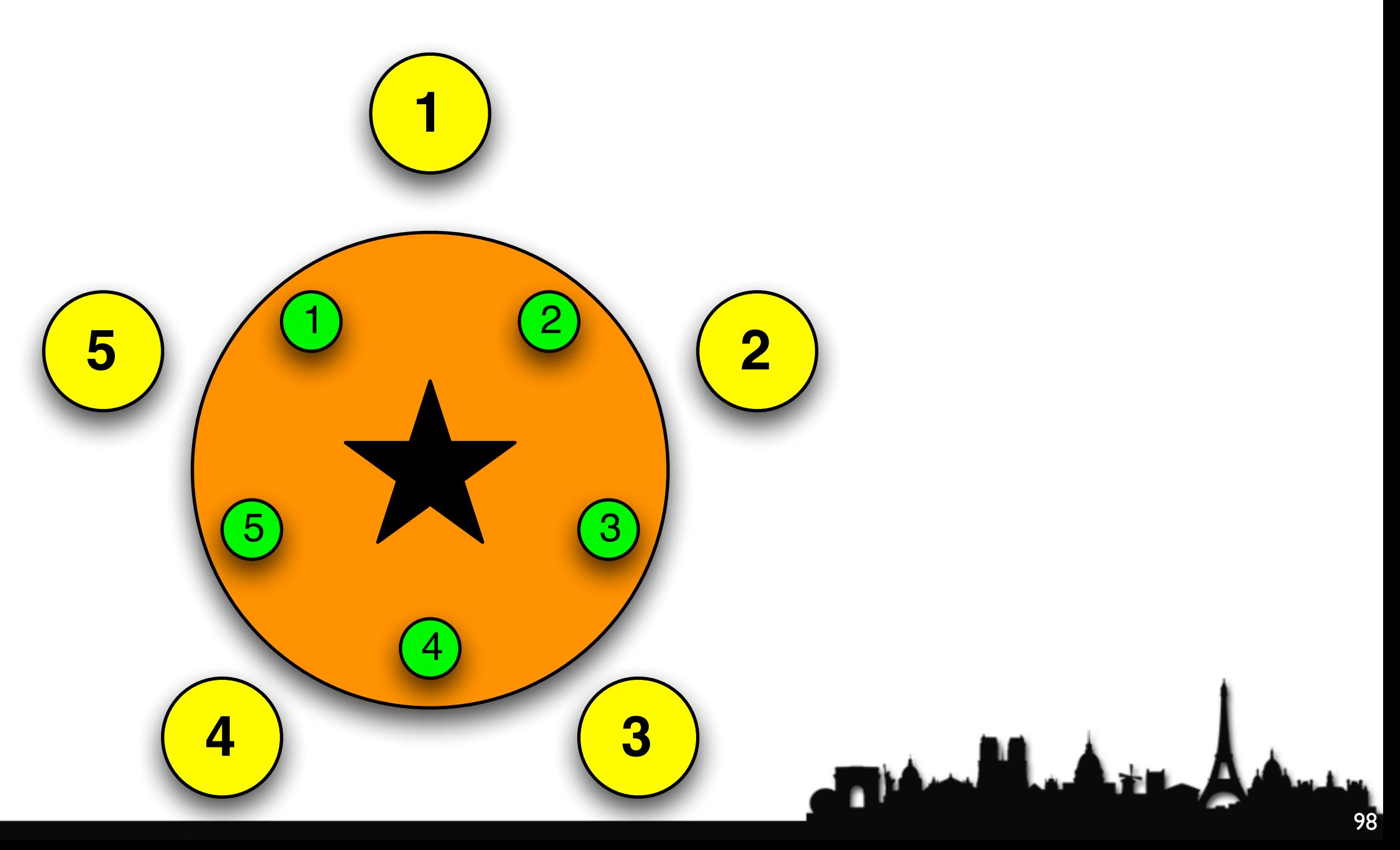

# sorting locks by property is easy

**The Manufacturer** 

### e.g. account IBAN number

**This May 18** 

@DevoxxFR / #DevoxxFR

# or employee number

**The Manufacturer** 

@DevoxxFR / #DevoxxFR

### or some other characteristic

# maybe even System.identityHashCode()

**This May** 

# use "open calls"

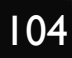

**The Market Ad** 

**private synchronized void** writeObject(ObjectOutputStream s) **throws** IOException { s.defaultWriteObject(); }

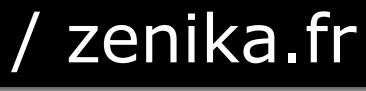

Devoxx France The Java Specialists' Newsletter - javaspecialists.eu / zenika.fr

# Vector synchronizes writeObject()

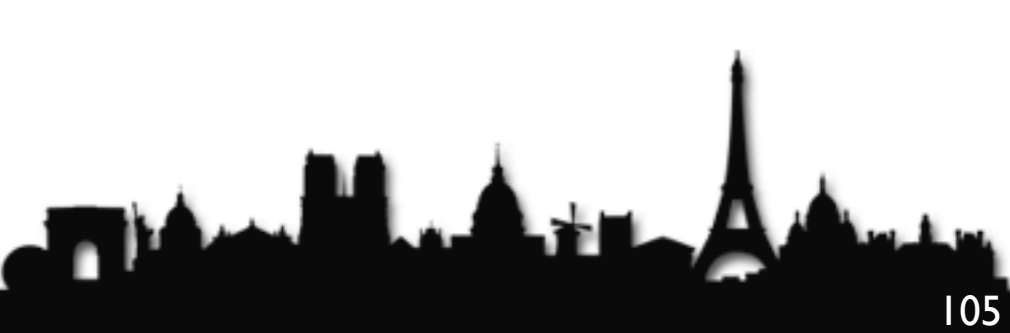

# synchronized writeObject() is invoking s.defaultWriteObject()

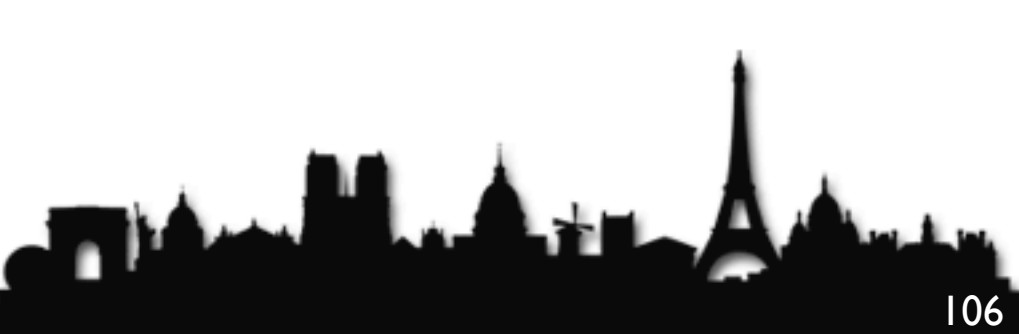

**private synchronized void** writeObject(ObjectOutputStream s) **throws** IOException { s.defaultWriteObject(); }

**private synchronized void** writeObject(ObjectOutputStream s) **throws** IOException { s.defaultWriteObject(); }

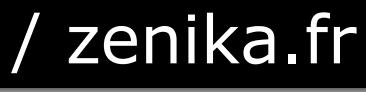

Devoxx France The Java Specialists' Newsletter - javaspecialists.eu / zenika.fr

# this is *not* an "open call"

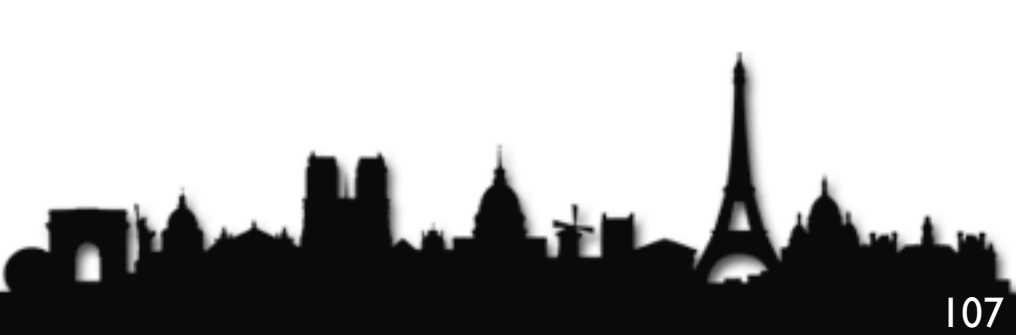
**private synchronized void** writeObject(ObjectOutputStream s) **throws** IOException { s.defaultWriteObject(); }

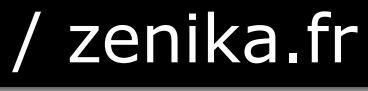

Devoxx France The Java Specialists' Newsletter - javaspecialists.eu / zenika.fr

### but can it cause problems?

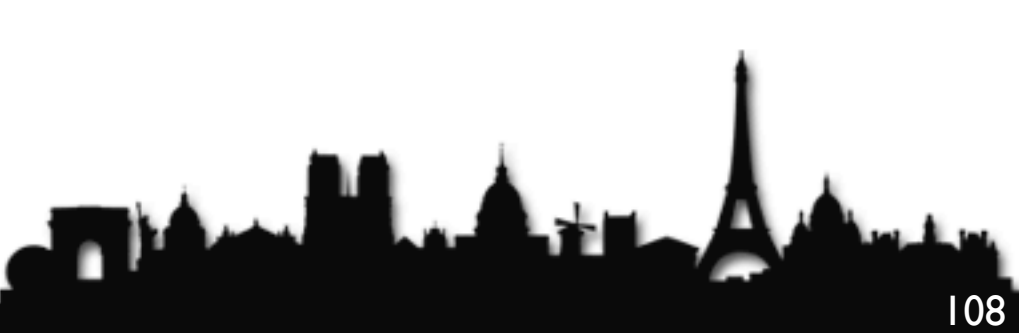

### yes it can!

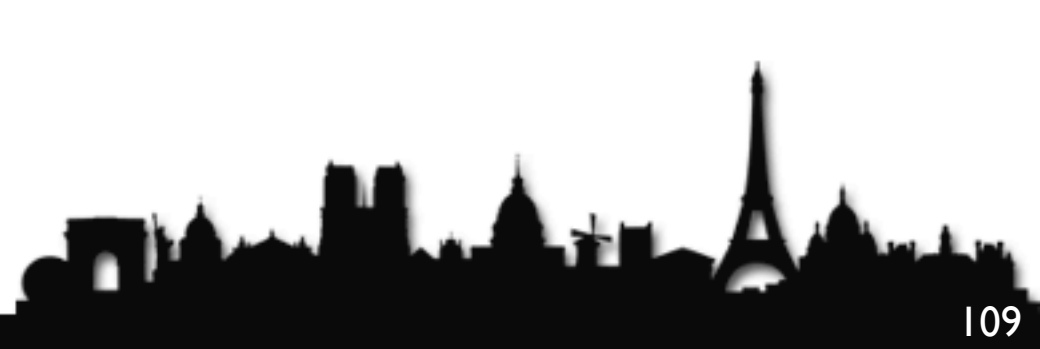

**private synchronized void** writeObject(ObjectOutputStream s) **throws** IOException { s.defaultWriteObject(); }

@DevoxxFR / #DevoxxFR

### serialize both vectors at same time

```
Vector V1 = new Vector();Vector v2 = new Vector();
v1.add(v2);
v2.add(v1);
```
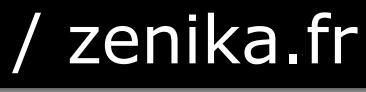

### this could happen with nested data structures

### it happened to an IBM client

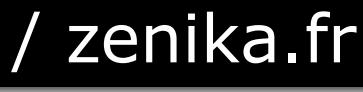

112

**This May** 

**private void** writeObject(ObjectOutputStream stream) **throws** IOException { Vector<E> cloned = **null**;

 *// this specially fix is for a special dead*-*lock in customer // program: two vectors refer each other may meet dead*-*lock in // synchronized serialization. Refer CMVC*-*103316.1* **synchronized** (**this**) {

**try** {

```
 cloned = (Vector<E>) super.clone();
```
- cloned.elementData = elementData.clone();
- } **catch** (CloneNotSupportedException e) {
- *// no deep clone, ignore the exception*

```
 }
 }
  cloned.writeObjectImpl(stream);
}
```
**private void** writeObjectImpl(ObjectOutputStream stream) **throws** IOException { stream.defaultWriteObject(); }

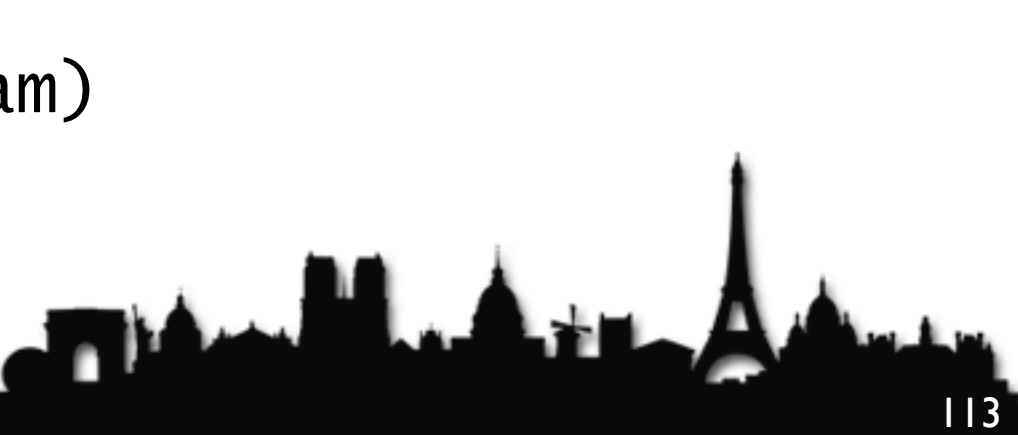

**private void** writeObject(ObjectOutputStream s) **throws** IOException { **final** ObjectOutputStream.PutField fields = s.putFields(); **final** Object[] data; **synchronized** (**this**) { fields.put("capacityIncrement", capacityIncrement); fields.put("elementCount", elementCount); data = elementData.clone(); } fields.put("elementData", data); s.writeFields(); <u>}</u>

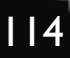

### Java 7 uses an "open call"

- File
- StringBuffer
- **Throwable**
- URL
- **Hashtable**
- and others

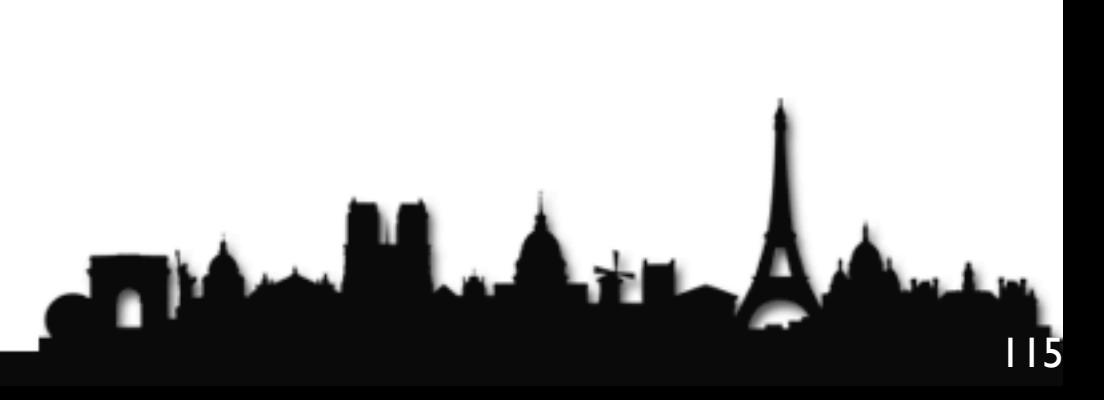

# More synchronized writeObject()s

### we have seen the *deadly embrace*

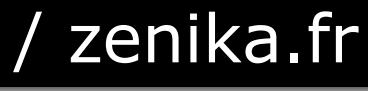

### are there other deadlocks?

**This May** 

@DevoxxFR / #DevoxxFR

### semaphore deadlocks

**This May** 

@DevoxxFR / #DevoxxFR

### Bounded DB Connection Pools

- For example, say you have two DB connection pools
	- Some tasks might require connections to both databases
	- Thus thread A might hold semaphore for D1 and wait for D2, whereas thread B might hold semaphore for D2 and be waiting for D1

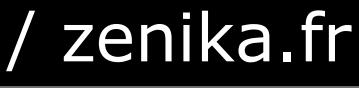

119

**TAN MAY** 

**public class** DatabasePool { **private final** Semaphore connections; **public** DatabasePool(**int** connections) { **this**.connections = **new** Semaphore(connections); }

 **public void** connect() { connections.acquireUninterruptibly(); System.out.println("DatabasePool.connect"); }

 **public void** disconnect() { System.out.println("DatabasePool.disconnect"); connections.release(); }

<u>}</u>

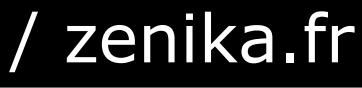

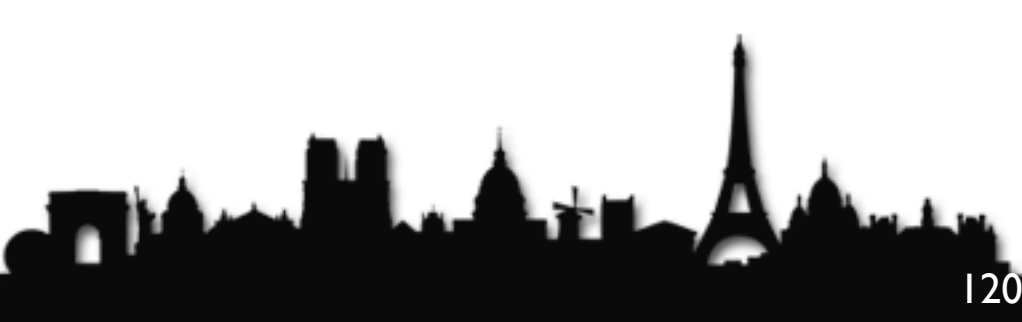

### ThreadMXBean does not show this as a deadlock!

# JVM does not detect this deadlock

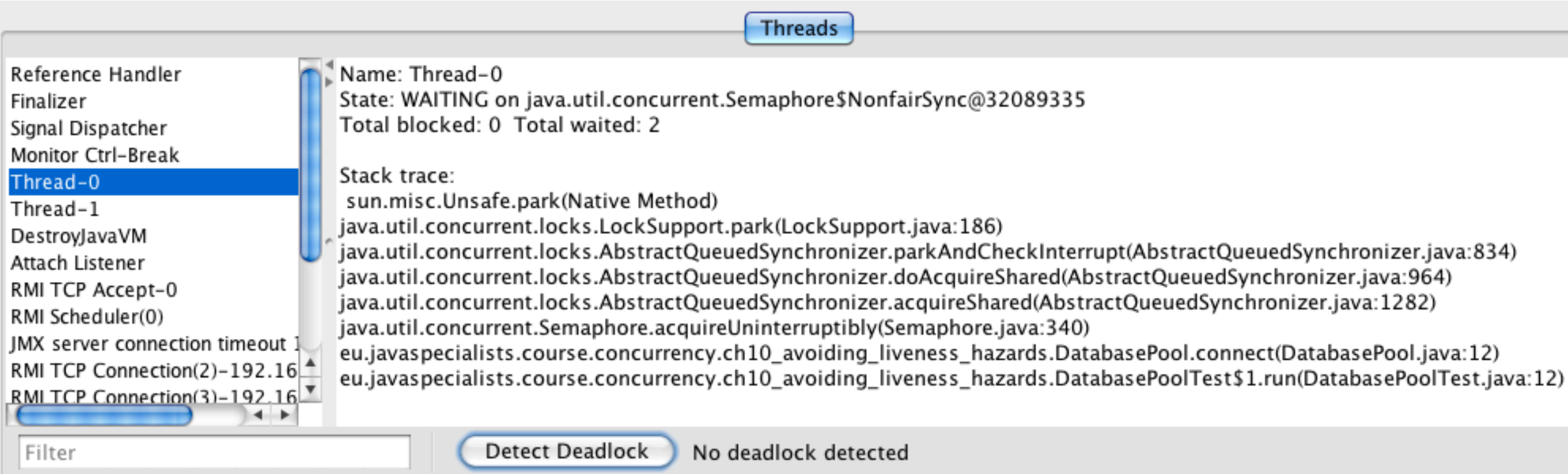

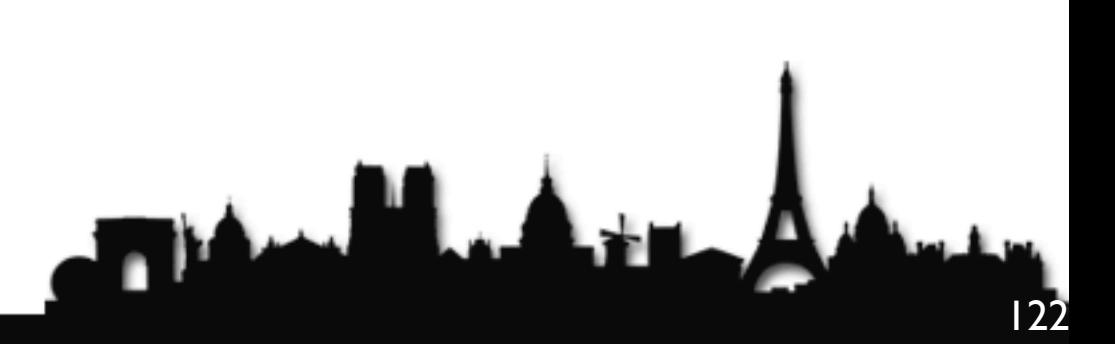

# JVM does not detect this deadlock

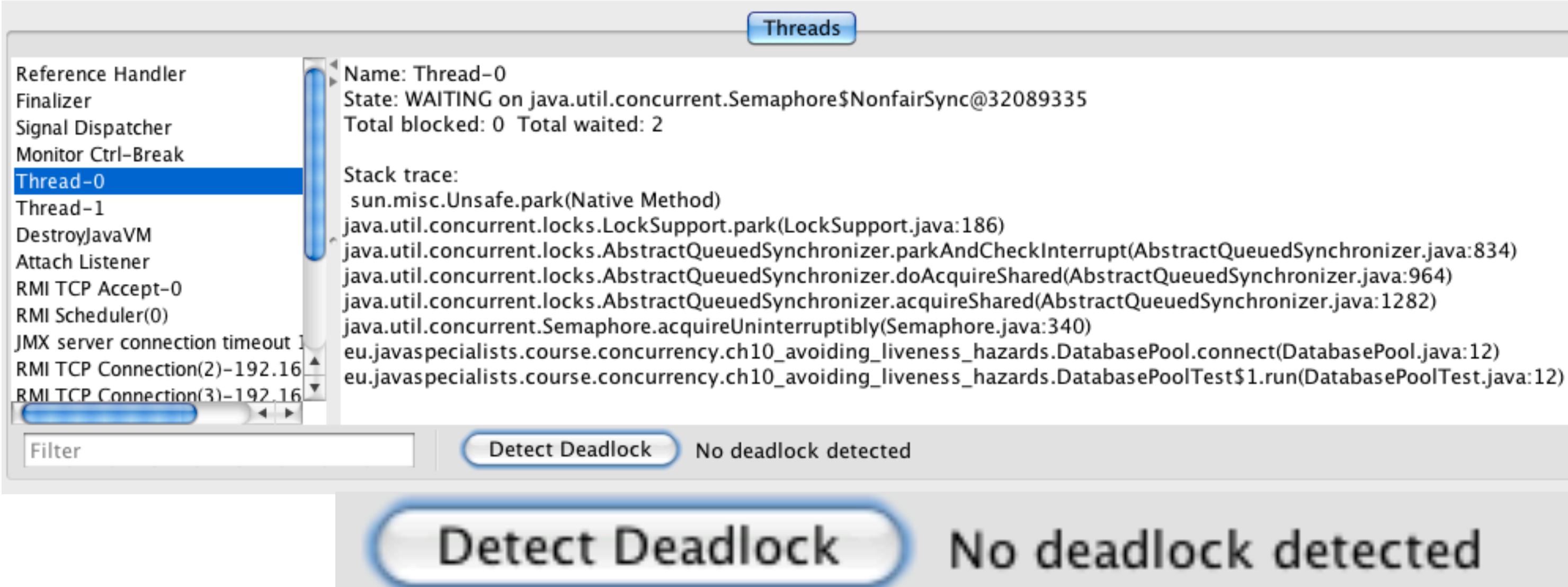

### No deadlock detected

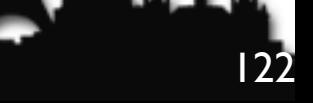

### Avoiding and diagnosing deadlocks

Avoiding Liveness Hazards

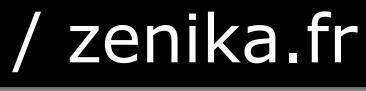

**This May** 

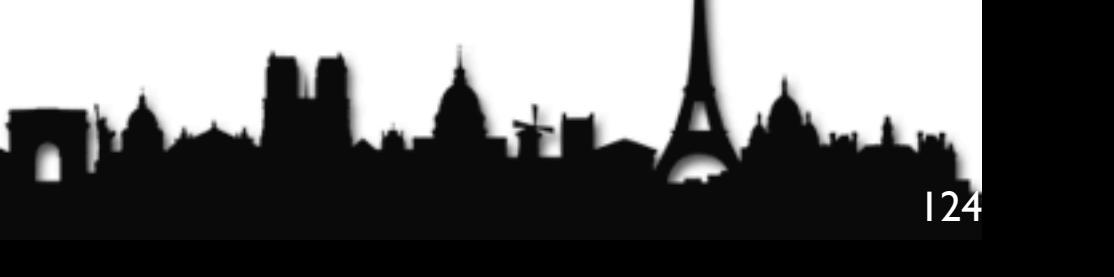

# Avoiding and diagnosing deadlocks

- You cannot get a lock-ordering deadlock with a single lock
	- Easiest way to avoid deadlocks
	- But not always practical

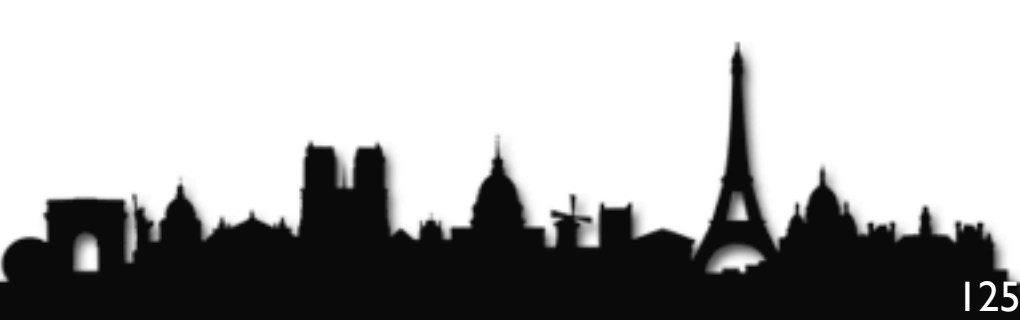

# Avoiding and diagnosing deadlocks

- For multiple locks we need to define a lock order
	- specify and document possible lock sequences
	- Identify where multiple locks could be acquired
	- Do a global analysis to ensure that lock ordering is consistent
		- This can be extremely difficult in large programs

### Use open calls whenever possible

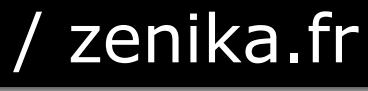

**The Manufacturer** 

### Unit Testing for lock ordering deadlocks

- Code typically has to be called many times before a deadlock happens
- How many times do you need to call it to prove that there is no deadlock?
	- Nondeterministic unit tests are bad they should either always pass or always fail

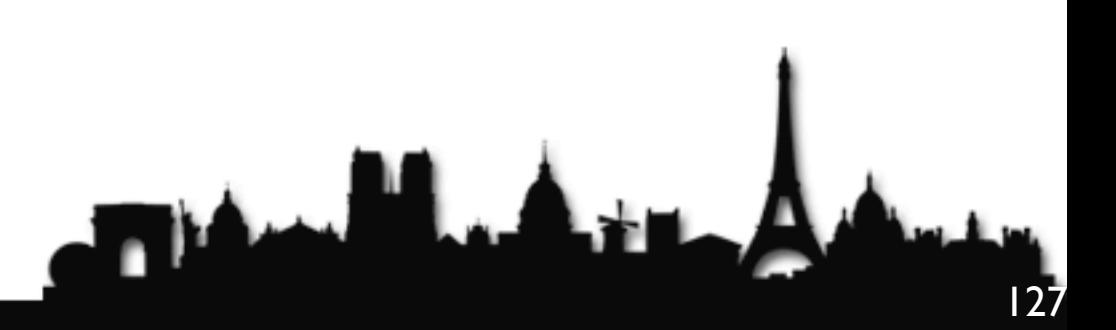

# Testing the Bank

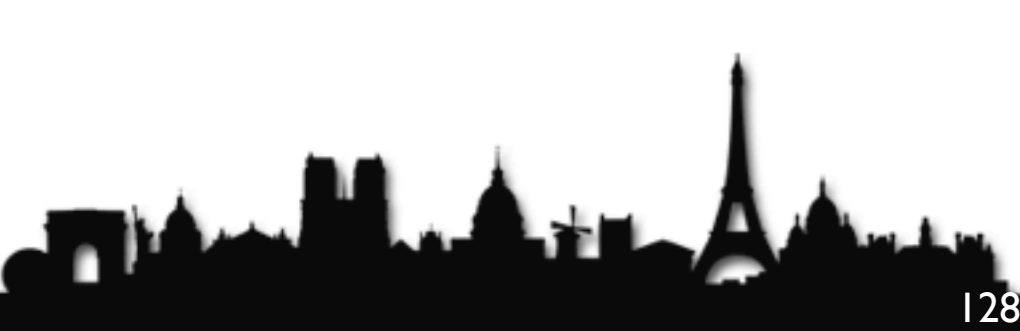

- In the transferMoney() method, a deadlock occurs if after the first lock is granted, the first thread is swapped out and another thread requests the second lock
- **public class** Bank { **public boolean** transferMoney(Account from, Account to, Amount amount) { **synchronized** (from) {  *// if thread is swapped out here, we can end up with a deadlock* **synchronized** (to) { **return** doActualTransfer(from, to, amount); } } } }

### We can force the context switch

# simply add a sleep after first lock

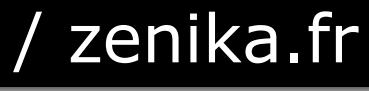

# Adding a sleep to cause deadlocks

```
public class Bank {
   public boolean transferMoney(Account from, Account to,
                                Amount amount) {
     synchronized (from) {
       sleepAWhileForTesting();
       synchronized (to) {
         return doActualTransfer(from, to, amount);
 }
 }
 }
   protected void sleepAWhileForTesting() {}
}
```
**public class** SlowBank **extends** Bank { **private final long** timeout; **private final** TimeUnit unit; **public** SlowBank(**long** timeout, TimeUnit unit) { **this**.timeout = timeout;  $this$ .unit = unit; } **protected void** sleepAWhileForTesting() { **try** { unit.sleep(timeout); } **catch** (InterruptedException e) { Thread.currentThread().interrupt(); }<br>} } <u>}</u>

### In our unit test we use a SlowBank

### Won't this cause problems in production?

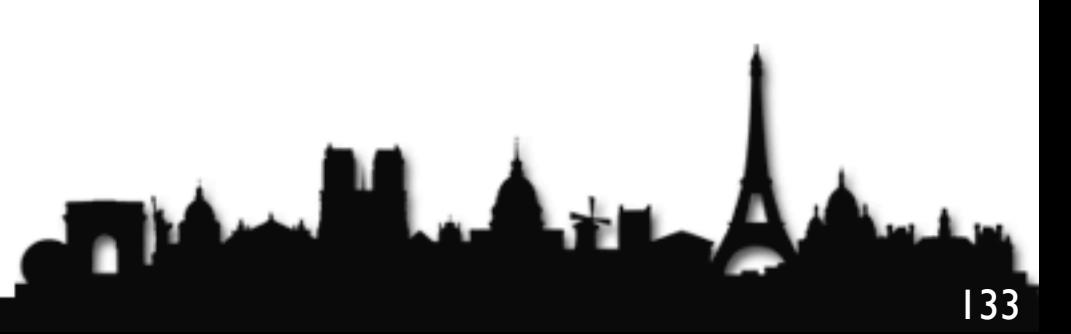

### In production we only use Bank

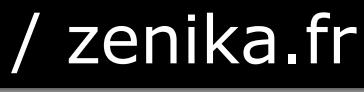

**Titul L** 

# HotSpot will optimize away empty sleepAWhileForTesting()

ماللسفري

### it is thus a zero cost

**The Manufacturer** 

@DevoxxFR / #DevoxxFR

### as long as SlowBank is never used

# How can you verify the lockordering deadlock?

**Titul L** 

@DevoxxFR / #DevoxxFR

### CTRL+Break, jstack, kill -3, jconsole, etc.

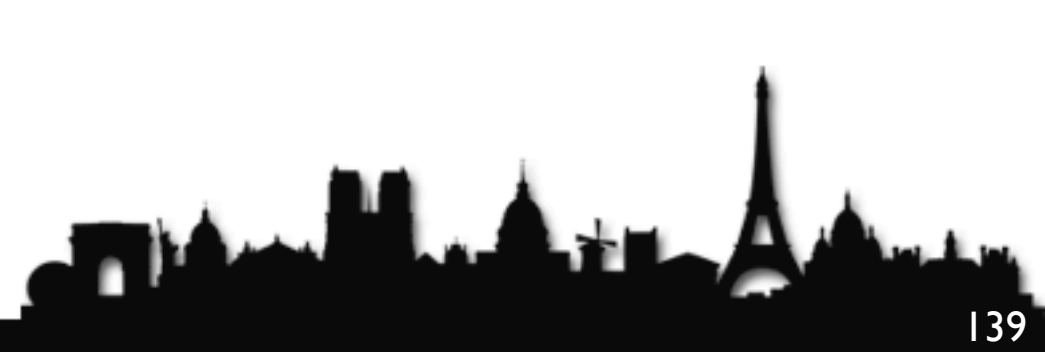

### but that won't be a good unit test

### Better via Java's ThreadMXBean

- Get instance with ManagementFactory.getThreadMXBean()
- findMonitorDeadlockedThreads()
	- Includes only "monitor" locks, i.e. synchronized
	- Only way to find deadlocks in Java 5

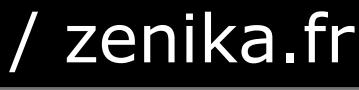

### ThreadMXBean

142

**This May**
### ThreadMXBean

- Better is findDeadlockedThreads()
	- Includes "monitor" and "owned" (Java 5) locks
	- Preferred method to test for deadlocks
	- But, does not find deadlocks between semaphores
- See http://www.javaspecialists.eu/archive/Issue130.html

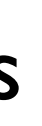

 **private boolean** isThreadDeadlocked(**long** tid) { **long**[] ids = tmb.findDeadlockedThreads(); **if** (ids == **null**) **return false**; **for** (**long** id : ids) { **if** (id == tid) **return true**; } **return false**; }<br>}

**public class** BankDeadlockTest { **private final static** ThreadMXBean tmb = ManagementFactory.getThreadMXBean();

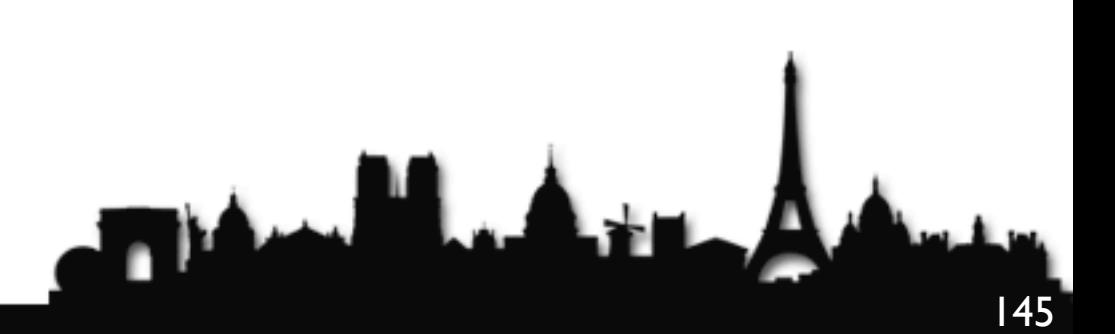

```
 private void checkThatThreadTerminates(Thread thread)
      throws InterruptedException {
   for (int i = 0; i < 2000; i+1) {
      thread.join(50);
      if (!thread.isAlive()) return;
      if (isThreadDeadlocked(thread.getId())) {
        fail("Deadlock detected!");
 }
 }
   fail(thread + " did not terminate in time");
 }
```
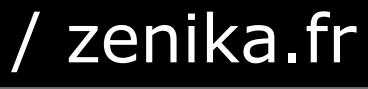

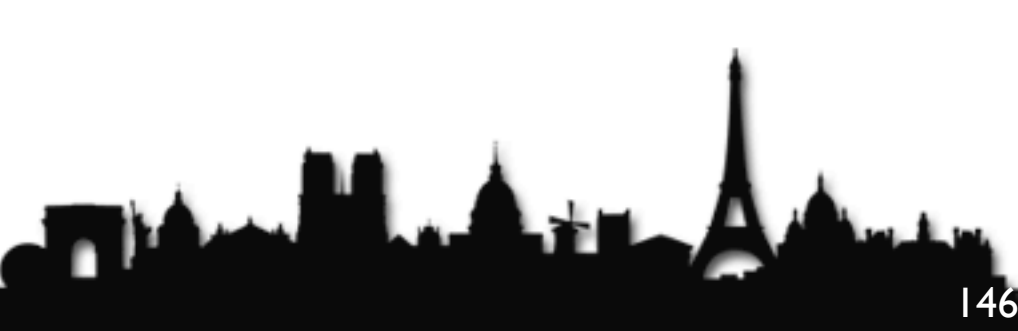

```
 }
<u>}</u>
```
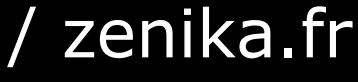

@DevoxxFR / #DevoxxFR

```
Devoxx France The Java Specialists' Newsletter - javaspecialists.eu / zenika.fr
```

```
 @Test
  public void testForTransferDeadlock() throws InterruptedException {
     final Account alpha = new Account(new Amount(1000));
     final Account ubs = new Account(new Amount(1000000));
     final Bank bank = new SlowBank(100, TimeUnit.MILLISECONDS);
     Thread alphaToUbs = new Thread("alphaToUbs") {
       public void run() {
         bank.transferMoney(alpha, ubs, new Amount(100));
      }<br>}
     };
    Thread ubsToAlpha = new Thread("ubsToAlpha") {
       public void run() {
         bank.transferMoney(ubs, alpha, new Amount(100));
 }
     };
     alphaToUbs.start();
     ubsToAlpha.start();
     checkThatThreadTerminates(alphaToUbs);
```
147

Devoxx France The Java Specialists' Newsletter - javaspecialists.eu / zenika.fr

# Output with broken transferMoney() method

- We see the deadlock within about 100 milliseconds
- junit.framework.AssertionFailedError: Deadlock detected! at BankDeadlockTest.checkThatThreadTerminates(BankDeadlockTest.java:20) at BankDeadlockTest.testForTransferDeadlock(BankDeadlockTest.java:55)
- If we fix the transferMoney() method, it also completes within about 100 milliseconds
	- This is the time that we are sleeping for testing purposes
- Remember that the empty sleepAWhileForTesting() method will be optimized away by HotSpot

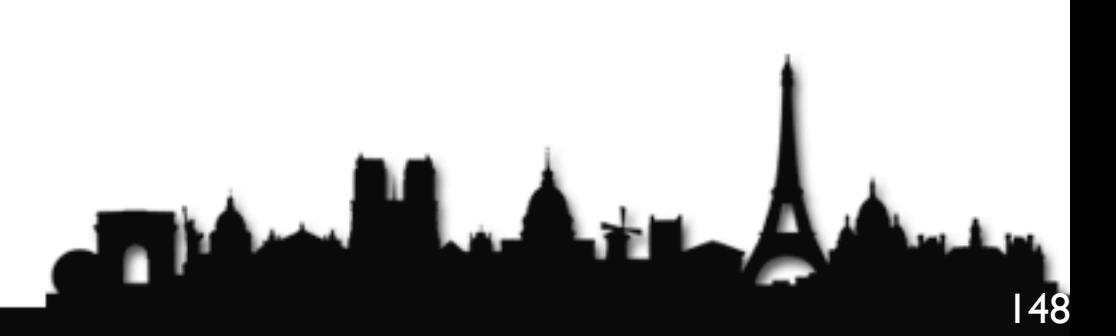

## Output with broken transferMoney() method

### Timed lock attempts

• Another technique for solving deadlocks is to use the timed tryLock() method of explicit Java locks

@DevoxxFR / #DevoxxFR

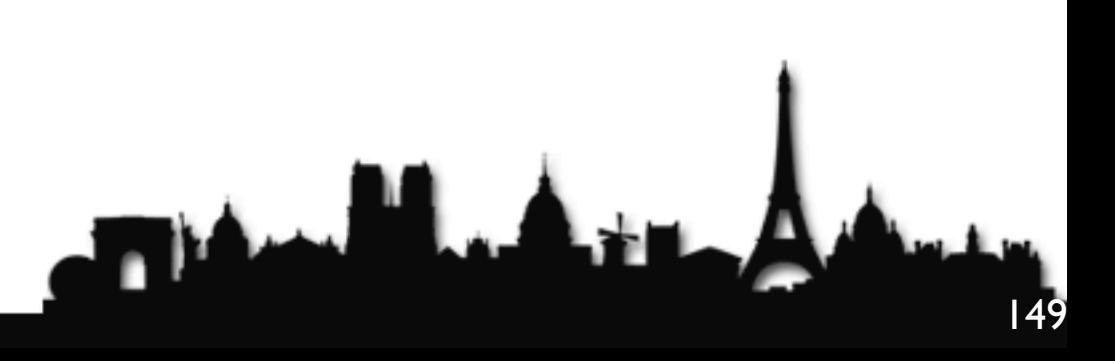

### However, if tryLock() fails it may be

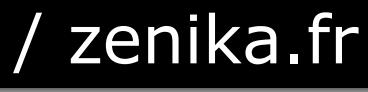

**This May** 

### a deadlock

**The Manufacturer** 

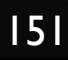

### or some thread taking a long time

**The Manufacturer** 

## or a thread in an infinite loop

**This May** 

@DevoxxFR / #DevoxxFR

### But ThreadMXBean shows it as *deadlocked*

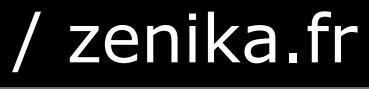

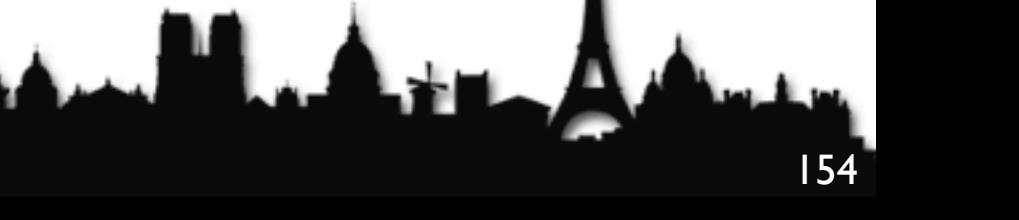

### even if it is a temporary condition

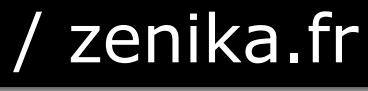

**The Manufacturer** 

## The JVM has support for tryLock with synchronized

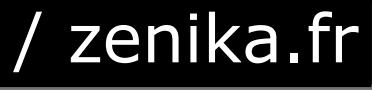

**Titul L** 

### but it is hidden away

@DevoxxFR / #DevoxxFR

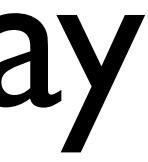

**The Made** 

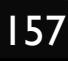

### So here it is

**The May** 

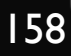

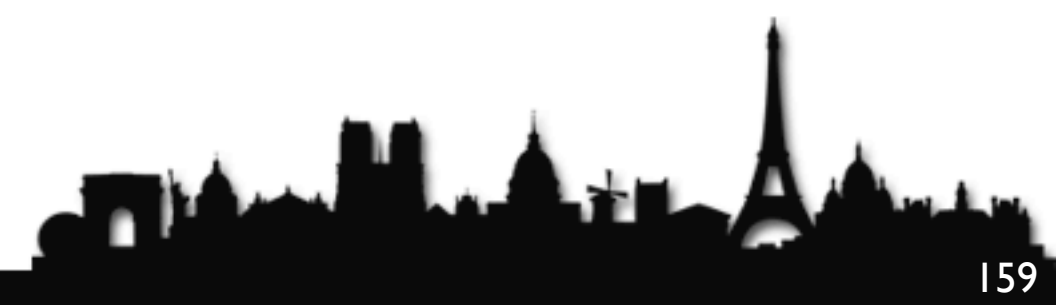

## Told you it was hidden!

**This May** 

@DevoxxFR / #DevoxxFR

### It is hidden for a good reason

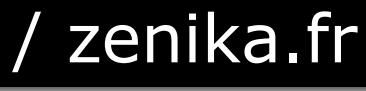

**This May** 

## if you need tryLock functionality

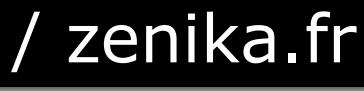

**This May** 

## rather use *explicit locks* (ReentrantLock)

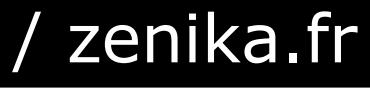

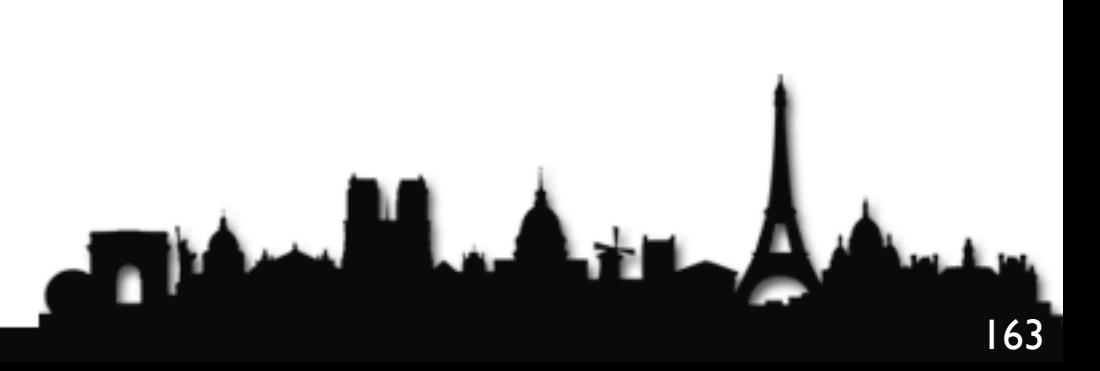

## tryLock with synchronized

- Technically possible in Sun JVM using
	- Unsafe.getUnsafe().tryMonitorEnter(monitor)
	- Unsafe.getUnsafe().monitorExit(monitor)
- http://www.javaspecialists.eu/archive/Issue194.html

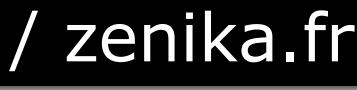

@DevoxxFR / #DevoxxFR

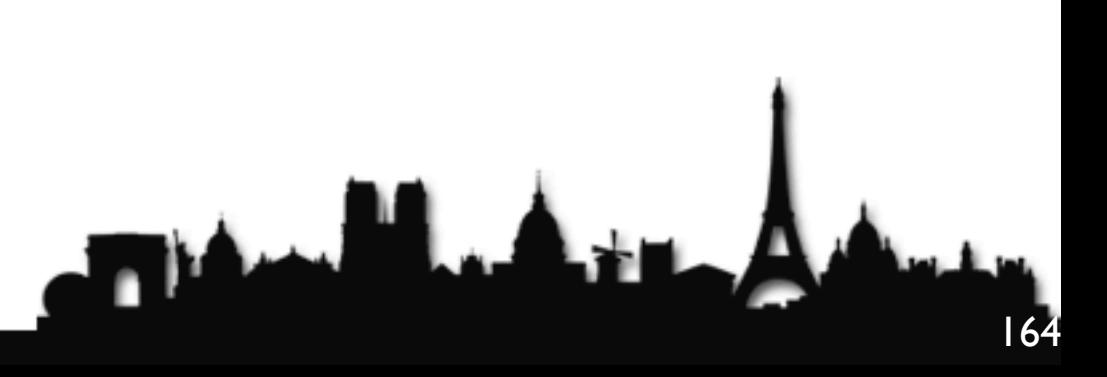

## Deadlock analysis with thread dumps

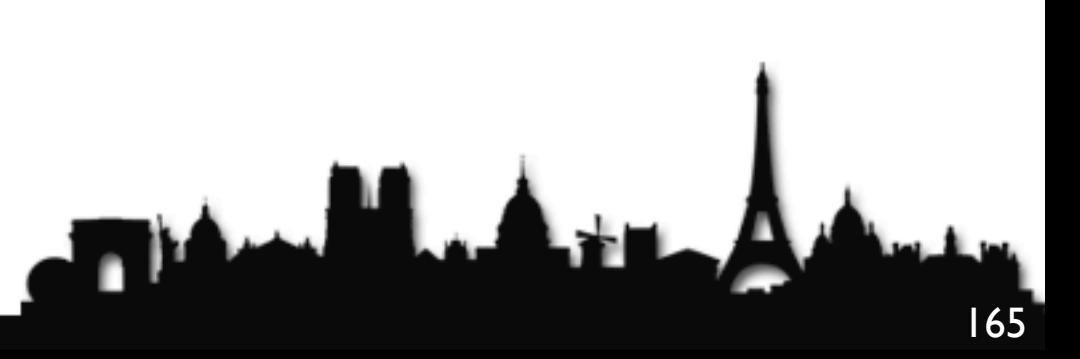

## Deadlock analysis with thread dumps

- We can also cause a thread dump in many ways:
	- Ctrl+Break on Windows or Ctrl-\ on Unix
	- Invoking "kill -3" on the process id
	- Calling jstack on the process id
		- Only shows deadlocks since Java 6
- Intrinsic locks show more information of where they were acquired

### Can a deadlock be resolved?

**This May** 

@DevoxxFR / #DevoxxFR

## NO with synchronized

**The Manufacturer** 

@DevoxxFR / #DevoxxFR

### YES with ReentrantLock

**This May** 

@DevoxxFR / #DevoxxFR

## synchronized() goes into BLOCKED state

**This May** 

@DevoxxFR / #DevoxxFR

## ReentrantLock.lock() goes into WAITING state

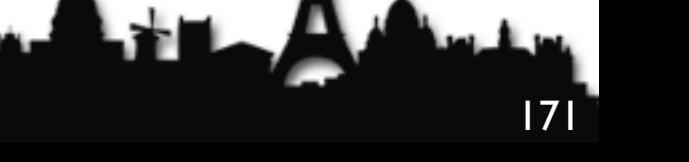

### We can write a DealockArbitrator

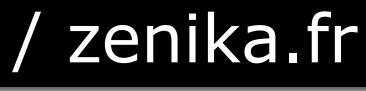

**This May** 

## This stops one of the threads with a DeadlockVictimError

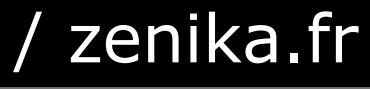

## Our special Error for deadlocks

**public class** DeadlockVictimError **extends** Error { **private final** Thread victim; **public** DeadlockVictimError(Thread victim) { **super**("Deadlock victim: " + victim); **this**.victim = victim;

```
 }
  public Thread getVictim() { return victim; }
}
```
@DevoxxFR / #DevoxxFR

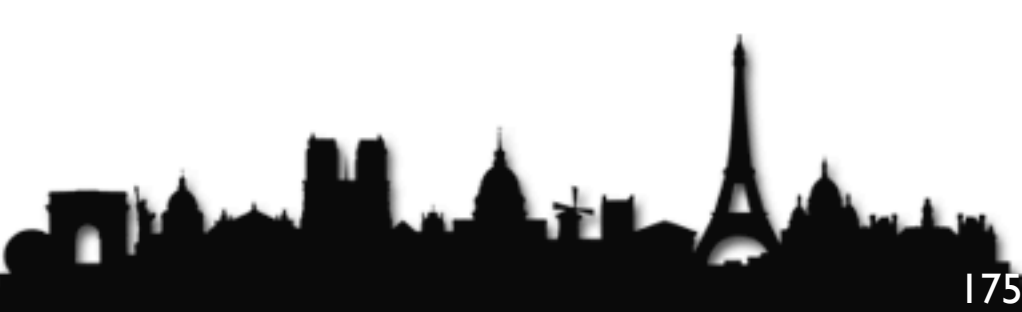

 **public boolean** tryResolveDeadlock( **int** attempts, **long** timeout, TimeUnit unit) **throws** InterruptedException { **for** (**int**  $i = 0$ ;  $i <$  attempts;  $i+1$ ) { **long**[] ids = tmb.findDeadlockedThreads(); **if** (ids == **null**) **return true**; Thread  $t = findThread(ids[i \times ids.length])$ ; **if** (t ==  $null$ )

Devoxx France The Java Specialists' Newsletter - javaspecialists.eu / zenika.fr

**public class** DeadlockArbitrator { **private static final** ThreadMXBean tmb = ManagementFactory.getThreadMXBean();

 **throw new** IllegalStateException("Could not find thread"); t.stop(**new** DeadlockVictimError(t)); unit.sleep(timeout); }

```
 return false;
```
}

@DevoxxFR / #DevoxxFR

 **public boolean** tryResolveDeadlock() **throws** InterruptedException { **return** tryResolveDeadlock(3, 1, TimeUnit.SECONDS); }<br>}

## finding threads by id is tricky

176

 **private** Thread findThread(**long** id) { **for** (Thread thread : Thread.getAllStackTraces().keySet()) { **if** (thread.getId() == id) **return** thread; } **return null**; }

}

- Only use in extreme circumstances
	- Code that is outside your control and that deadlocks
	- Where you cannot prevent the deadlock
- Remember, it only works with ReentrantLock

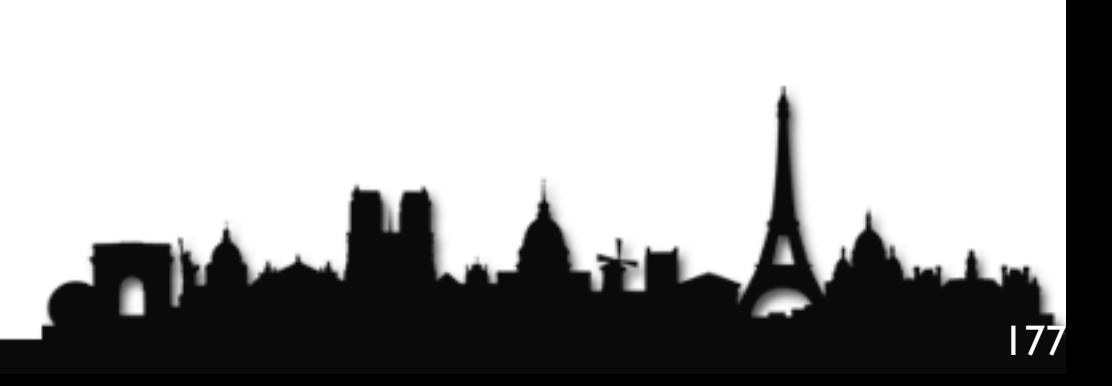

# Applicability of DeadlockArbitrator

### Deadlock Victim Questions?

by Dr Heinz Kabutz && Olivier Croisier

heinz@javaspecialists.eu && olivier.croisier@zenika.com

The Java Specialists Newsletter && The Coder's Breakfast

twitter: @heinzkabutz && twitter: @oliviercroisier

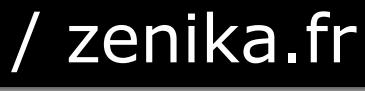

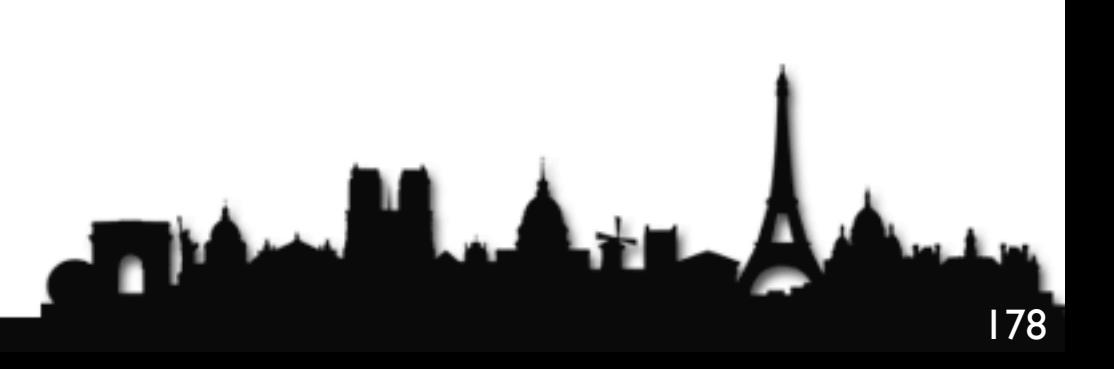